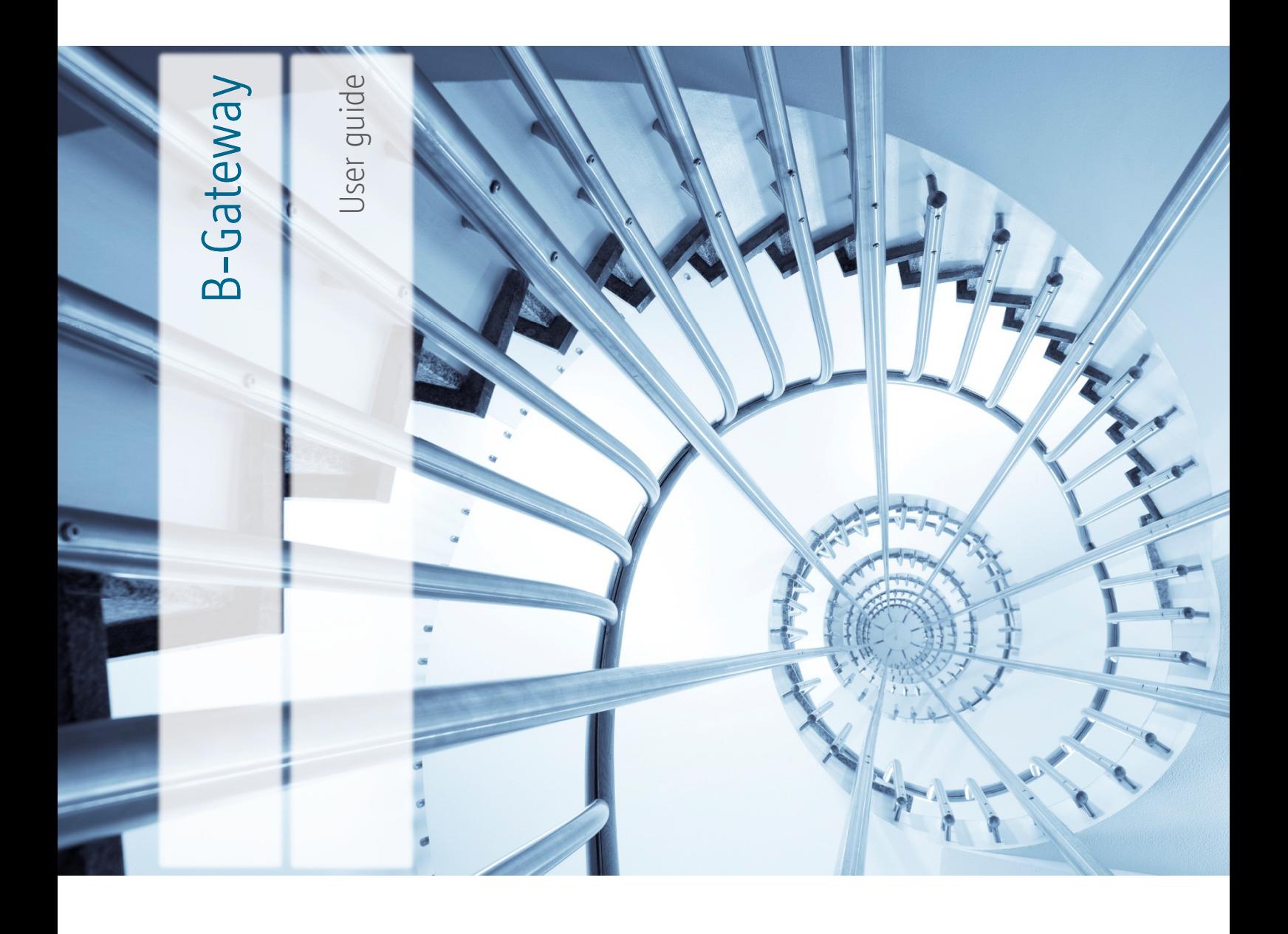

Borgun hf. +354 560 1699 www.borgun.com

# History

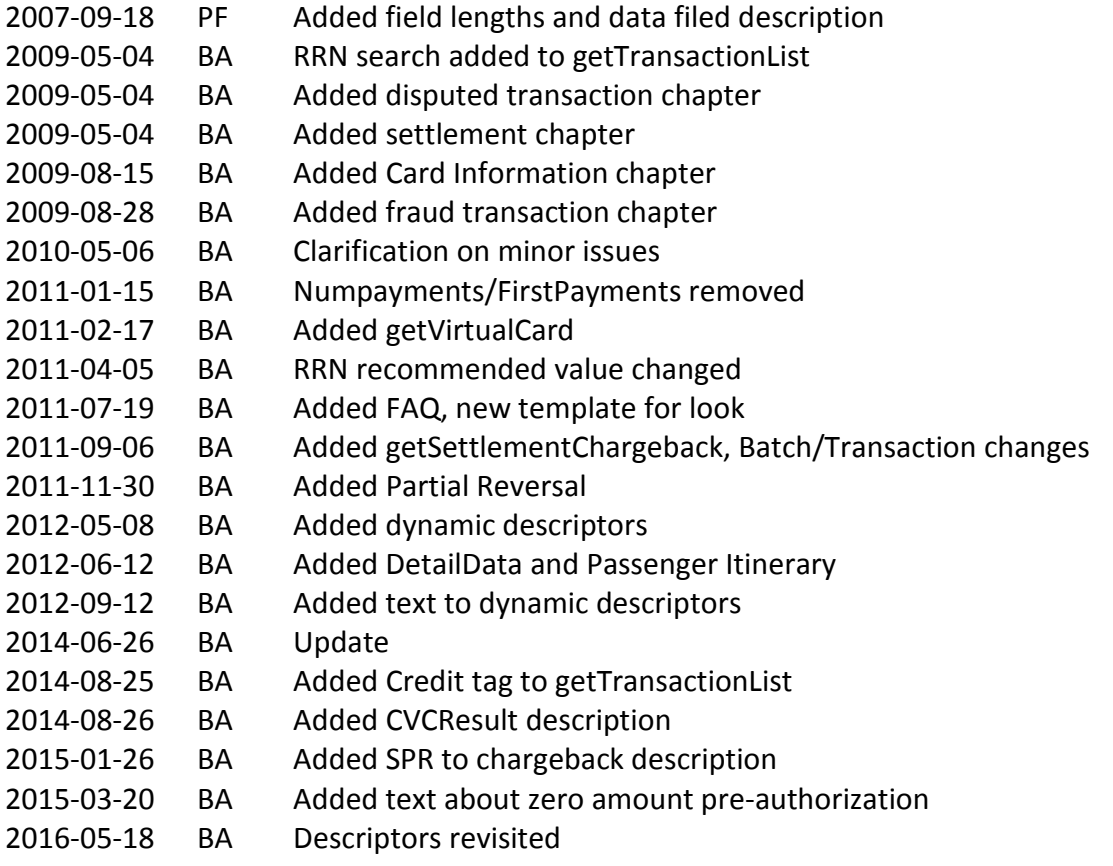

# **Table of Contents**

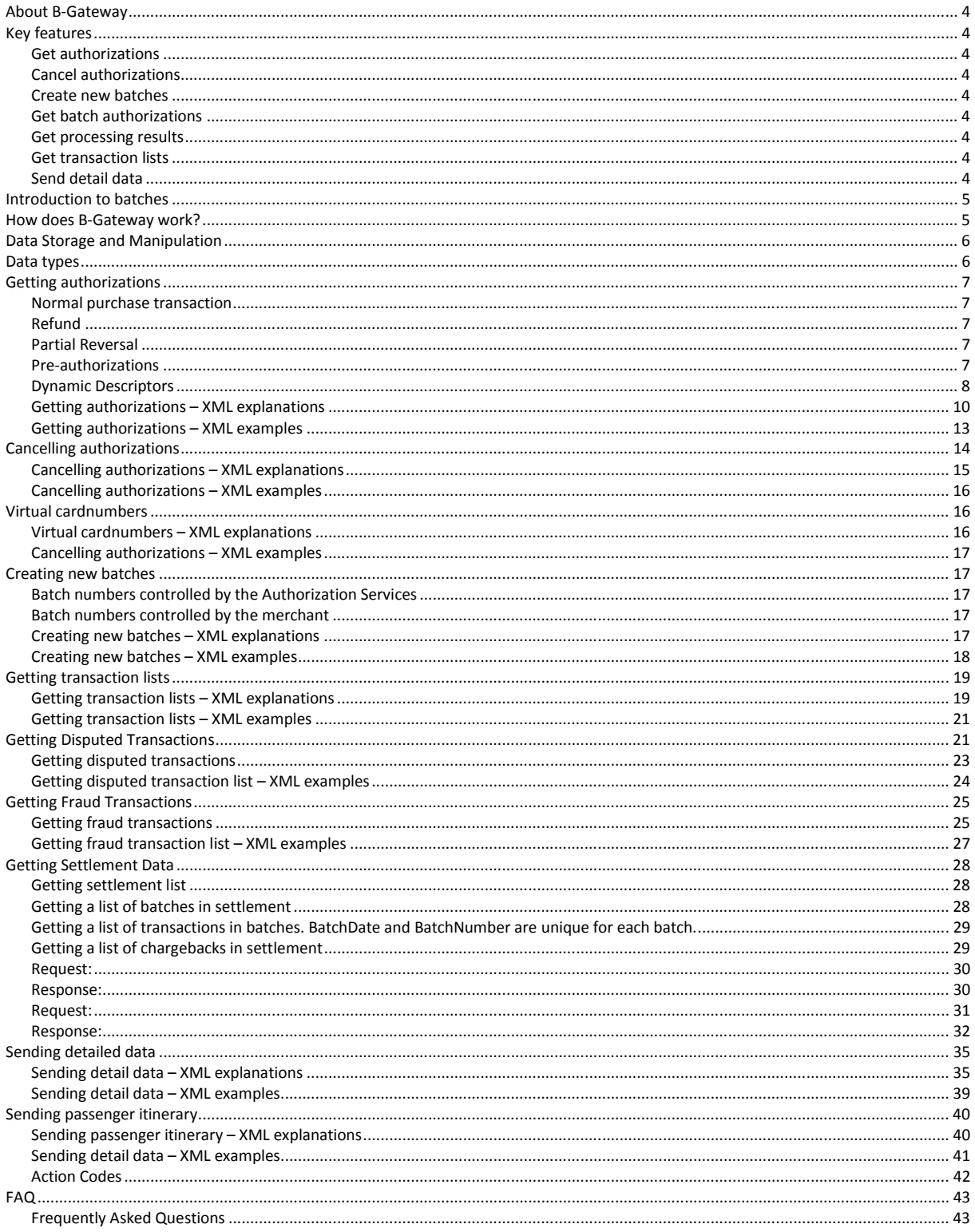

# About B-Gateway

B-Gateway is a code name for a web service that allows a merchant to obtain authorizations for credit card transactions and to submit transactions for clearing and settlement.

# Key features

B-Gateway's key features enable the user to do the following:

Get authorizations – allows the user to either make a normal purchase transaction or to pre-authorize it.

The difference is:

If a transaction is *pre-authorized*, the given amount is reserved from the cardholder's account. The amount will not be charged to the cardholder until a financial transaction is submitted. The authorization code needs to be stored by the merchant and later used to send in the financial transaction. Financial transactions are submitted by calling getAuthorization with the AuthCode from a previous pre-authorized transaction.

With the normal purchase transaction the cardholders account is charged for the given amount. If the transaction was pre-authorized then the transaction must include the authorization code received from that transaction.

This feature also allows the user to make a refund transaction if he wants to refund an amount to the cardholder's account.

Cancel authorizations – allows the user to cancel previously authorized transactions. Authorizations can be cancelled if the batch they belong to is still open. If it is closed then a refund transaction must be used.

Create new batches – allows the user to create a new batch. By doing so the user closes the currently open batch and opens a new one.

Get batch authorizations – allows the user to authorize many transactions as one batch.

Get processing results – allows the user to get results from previous batch job.

Get transaction lists – allows the user to get a transaction list from the authorization service listing, on either batch or transaction level details on transactions processed through the service.

Send detail data – allows the user to supply detailed invoice after the financial transaction has been processed.

# Introduction to batches

A batch is a unit that the acquirer uses to settle with the merchant. It is a collection of credit card transactions charged over a period of time, usually one day.

Each batch is identified by a batch number and this batch number must be unique per terminal within one year. The batch number can either be controlled by the merchant or the authorization services. This will be explained later.

# How does B-Gateway work?

B-Gateway will expose the authorization services with the use of web services. The web services run securely over HTTPS.

All web services provided by B-Gateway will be password protected. The connecting merchant has to supply username and password each time the merchant calls a B-Gateway web service.

Once the merchant has connected to the web service he will be able to access the features mentioned above. When using these features the merchant must send all necessary information on XML format. This will be explained later. This XML information will then be sent through the web service and a response, also on XML format, will be given.

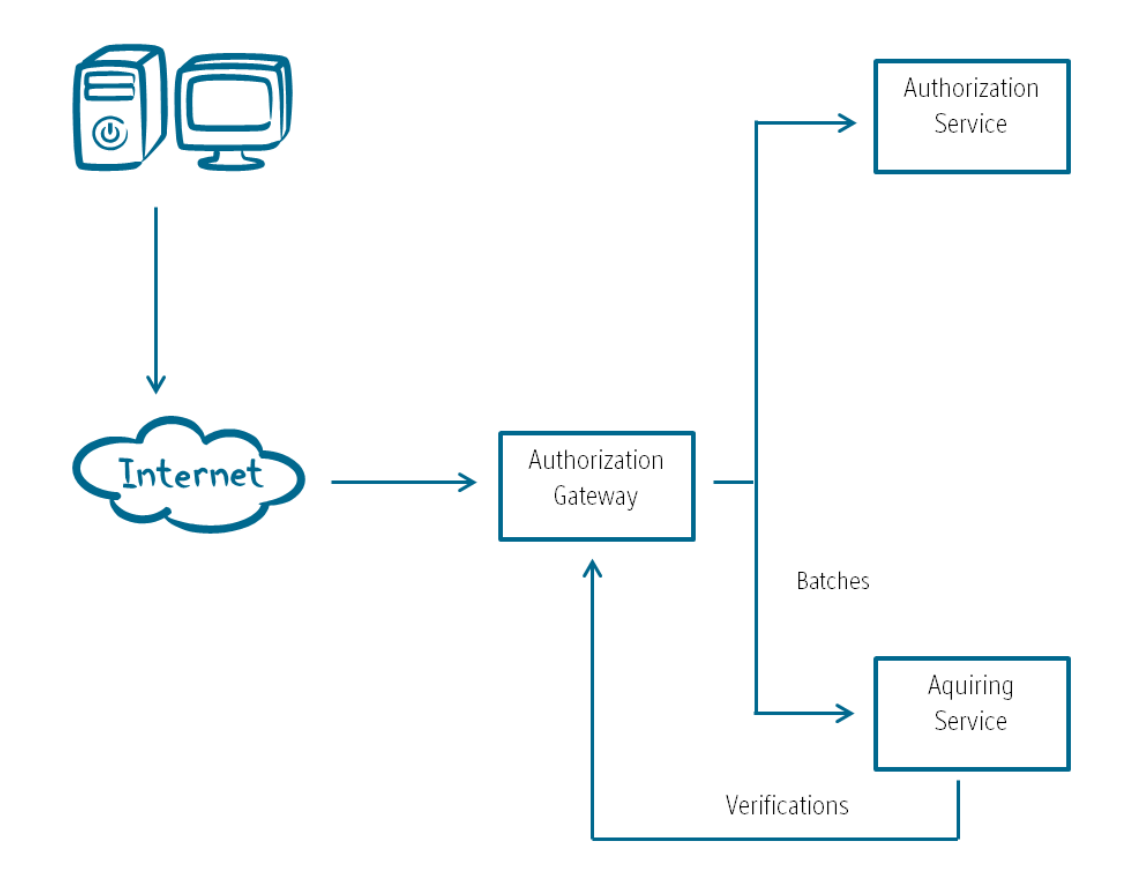

Model 1 – This diagram shows an example of B-Gateway's process

# Data Storage and Manipulation

The security of cardholder account data has become one of the biggest issues facing the payment card industry. Visa and MasterCard have therefore created the Payment Card Industry Data Security Standard (PCI DSS) – a set of industry-wide requirements and processes, that are supported by all international payment card systems.

PCI DSS is intended for any organization that stores, transmits or processes cardholder account and transaction data – merchants, acquiring banks and related service providers.

The PCI standard is available at https://www.pcisecuritystandards.org Please download and review the standard.

While all merchants are required to comply with the Payment Card Industry Data Security Standard, merchants that store, process or transmit card account data may also be required to validate compliance with their acquirer. Please note that for a merchant to be considered compliant, any Service Providers that store, process or transmit card account data on behalf of the merchant must also be compliant.

# Data types

Field Form

- A Alphabetic
- N Numeric
- AN Alphanumeric
- Z ISO 7811 and ISO 7813 track 2 and track 3 data format

#### Field Length

- 10 Indicates length=10
- LL..19 Indicates max length of 19
- ..17 Variable length up to 17 characters

#### Field Code

- M Mandatory
- C Conditional
- O Optional

### Amounts

All amounts are represented with two digits after the decimal and an implied decimal point. Icelandic Krona is therefore represented in aurar. Dollars are in cents etc. For instance 100 USD is in TrAmount as "10000".

# Getting authorizations

### Normal purchase transaction

This element is referred as TransType 1 in the XML sheet. If you wish to make a normal purchase transaction you can either insert a variable in the AuthCode in the XML sheet or leave the field empty.

The difference is that if the AuthCode is empty B-Gateway will request authorization from the issuer and, if successful, B-Gateway will store the financial transaction in its database and later submit the financial transaction to the acquirer automatically.

OR

If the transaction has already been authorized by the pre-authorizing element or by other channels the AuthCode will contain the auth code that was received during the preauthorization process. This is sometimes referred to as submitting financial transactions. In this case B-Gateway will store the financial transaction in its database and not request authorization from the issuer to ensure that the card account does not get reserved twice. B-Gateway will then later submit the transaction to the acquirer automatically.

In either case the transaction number and batch number are always returned from the web service. If Transaction and Batch variables are not set in input requests they are created and returned in the response.

#### Refund

This element is referred as TransType 3 in the XML sheet. This transaction type is used when a merchant wants to refund an amount to a customer. If the refund is successful the response to the merchant contains the AuthCode of the reversal, as well as Transaction and Batch numbers. In other case the response contains an error code.

#### Partial Reversal

This element is referred as TransType 4 in the XML sheet. This transaction type lowers the amount on a currently existing sale and advices the issuer to change the cardholder's withdrawal limit by the same amount. The transaction type can only be used on a sale created on the same day and therefore in an open batch. The message must contain the original amount, and the new amount.

If the partial reversal is successful the response to the merchant contains the AuthCode of the reversal, as well as Transaction and Batch numbers. In other case the response contains an error code.

#### Pre-authorizations

This element is referred as TransType 5 in the XML sheet. This transaction type is used when the merchant wants to reserve an amount from a customer's credit card. An Authorization Request is then sent to the acquirer. If the request was authorized the transaction is added to a system database containing the new AuthCode. Transaction and batch numbers are not assigned to the transaction as the transaction is only a pre-authorization request. The response sent to the merchant therefore only contains AuthCode, not Transaction and Batch.

### Recurring Zero amount authorization

The Payment Gateway does support zero amount to be sent to verify cards for MasterCard and VISA. The only requirement is that the authorization must be a pre-authorization. This is most often used in recurring sales.

### **Dynamic Descriptors**

DD information is sent by adding the following parameters to the authorization message.

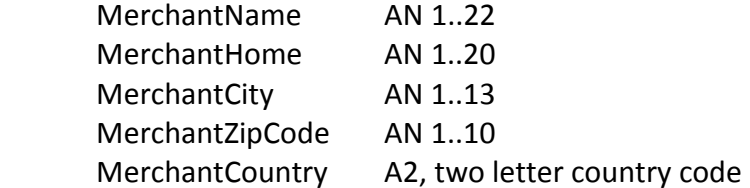

DD works with all authorization requests except cancelAuthorization. For pre-authorization (Transtype 5) MerchantName, MerchantCity and MerchantContry will be sent (limited by card schema regulation), for financial authorization (Transtype 1, 3, 4) all parameters are sent, that also applies when pre-authorizations are captured with sale (Transtype 1). For pre-authorization with capture it is required that the pre-authorization also contains the DD since it is a requirement from VISA, MasterCard uses the financial record.

### Ecommerce

It is common in ecommerce to have phonenumber in city. There are two ways to do this with Dynamic Descriptors.

The preferred way is to use additional parameters that define the transactions as ecommerce. MerchantHome and MerchantCity should contain actual address.

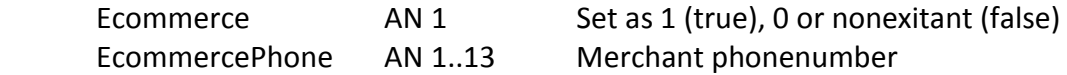

This can also be done by setting phonenumber in MerchantHome if merchant is marked as ecommerce merchant in Borgun merchant configuration. In this case the actual MerchantHome is stored in Borgum merchant configuration for use in financial transaction sending to scheme.

Restrictions

- Name, ZipCode and City can contain AlphaNumeric letters along with common characters such as  $*, +, -$ . While no characters are explicitly forbidden then the reality is that several issuer dislike uses of characters such as &, <, >, ?, /,. \ and they should be avoided.
- The merchant contract numbers have to be specifically configured through business channels to allow use of dynamic descriptors, if not then these parameters will be ignored.
- MerchantName must always have value and the proper way is to fill in all the parameters. If a parameter is missing then the gateway will fill out the rest with preconfigured values which might not properly represent the merchant. Exception to

this is MasterCard which has restrictions that requires home, zipcode and country to referr to an actual address.

See example below.

# Getting authorizations  $-$  XML explanations

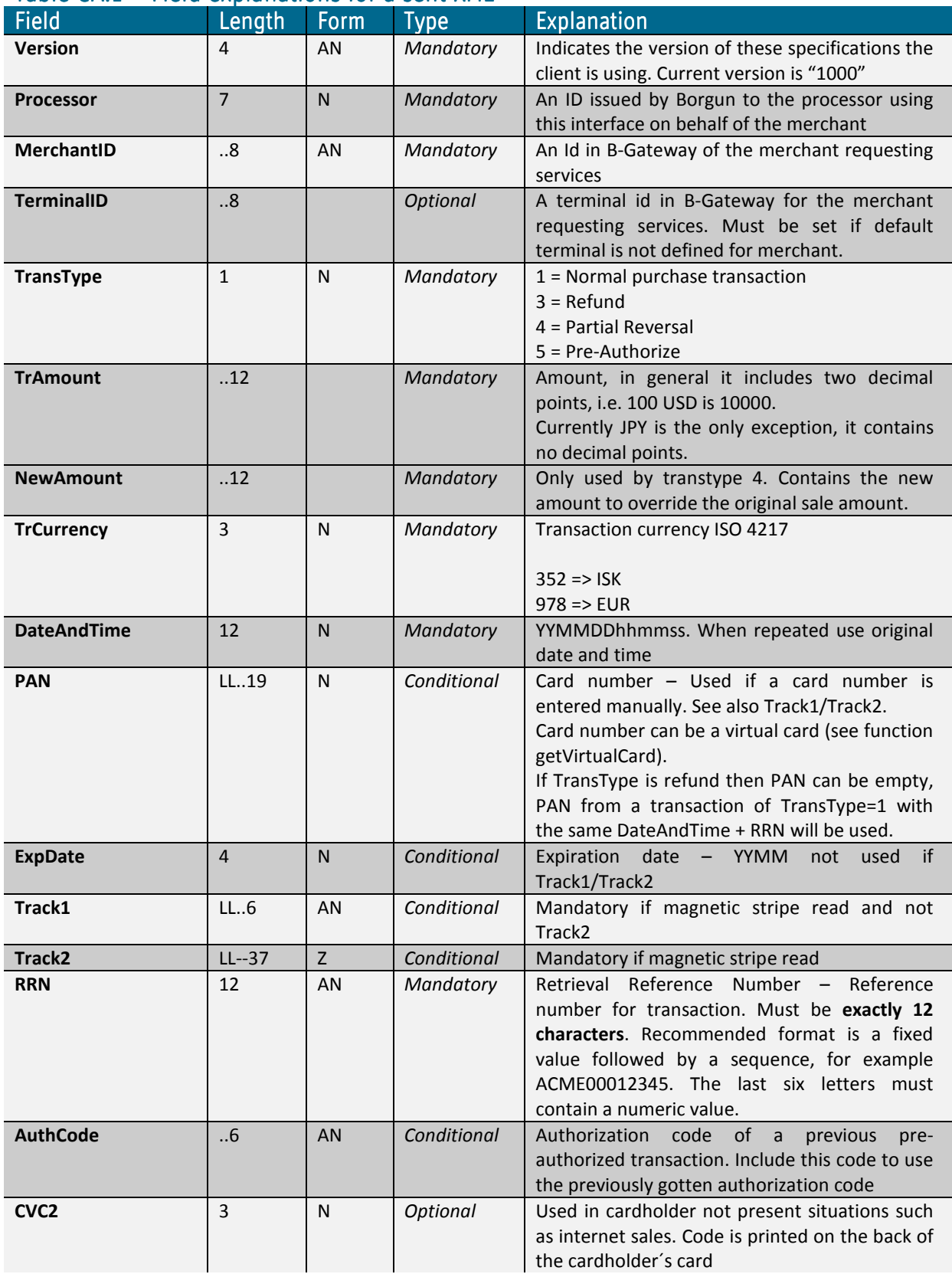

### Table GA.1 - Field explanations for a sent XML

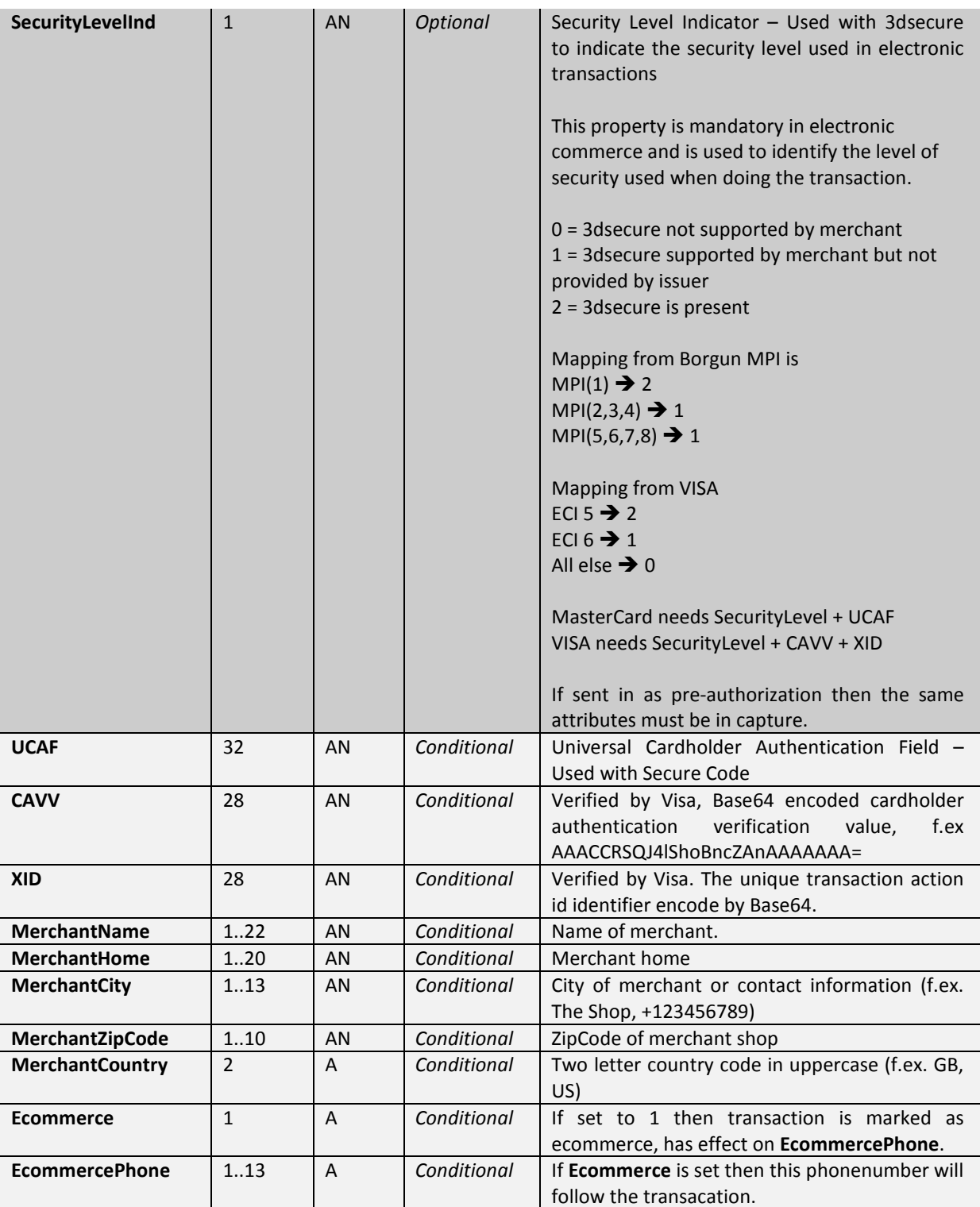

Refund and Partial Refunds must refer to the original transaction by having exactly the same DateAndTime and RRN as the original authorization.

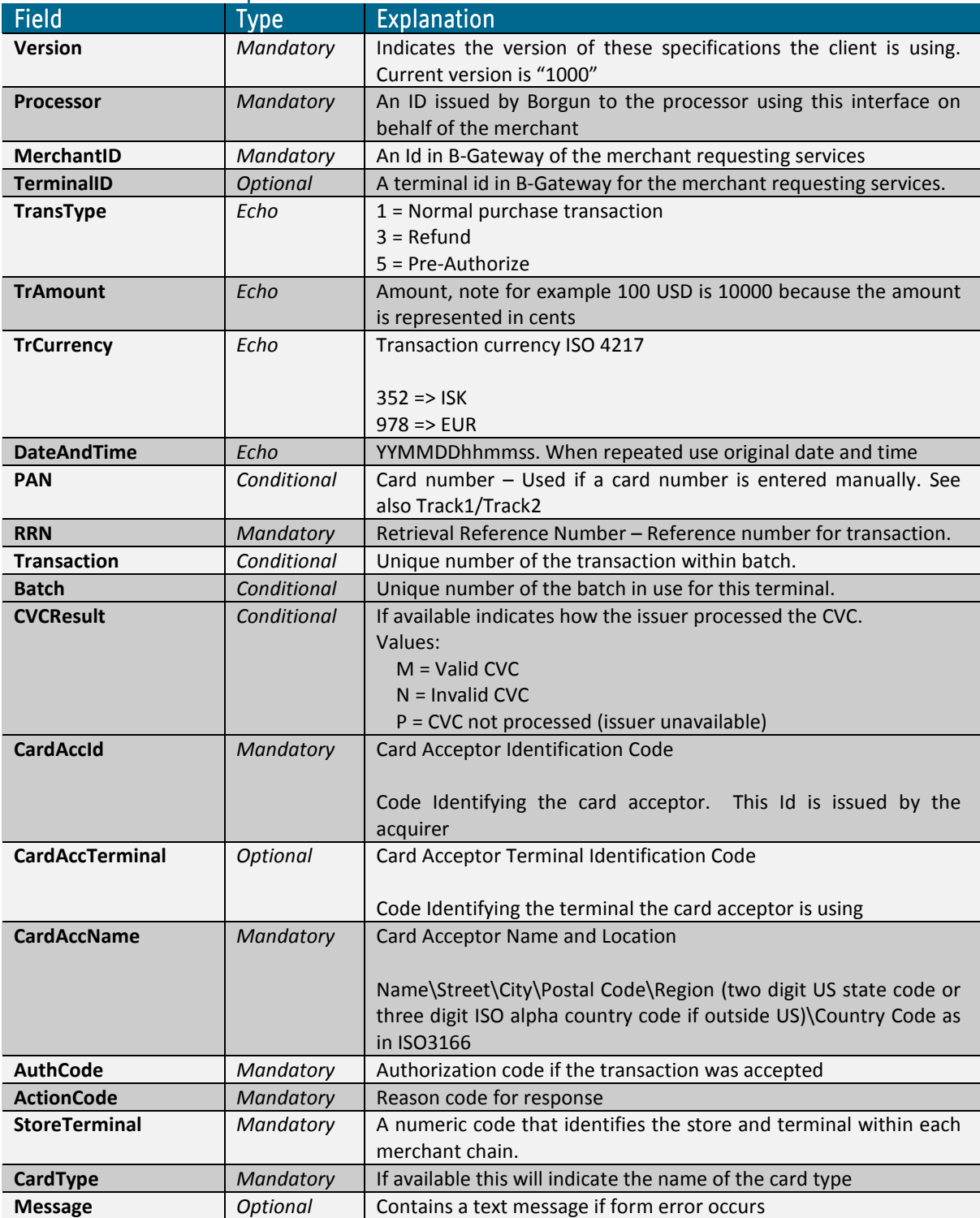

# Table GA.2 – Field explanations for a received XML

# Getting authorizations  $-$  XML examples

### $GAXML.1 - An example of authorization request$

<?xml version='1.0' encoding="utf-8"?> <getAuthorization> <Version>1000</Version> <Processor>123</Processor> <MerchantID>2</MerchantID> <TerminalID>1</TerminalID> <TransType>5</TransType> <TrAmount>100000</TrAmount> <TrCurrency>352</TrCurrency> <DateAndTime>060216103700</DateAndTime> <PAN>5401711111116716</PAN> <ExpDate>0705</ExpDate> <RRN>TESTING00001</RRN> <CVC2>123</CVC2> </getAuthorization>

### $GAXML.2 - An example of an authorization capture$

<?xml version='1.0' encoding="utf-8"?> <getAuthorization> <Version>1000</Version> <Processor>123</Processor> <MerchantID>2</MerchantID> <TerminalID>1</TerminalID> <TransType>1</TransType> <TrAmount>100000</TrAmount> <TrCurrency>352</TrCurrency> <DateAndTime>060216103700</DateAndTime> <RRN>TESTING00001</RRN> <AuthCode>060215012345</ AuthCode > </getAuthorization>

#### $GAXML.3 - An example of refund of sale$

<?xml version='1.0' encoding="utf-8"?> <getAuthorization> <Version>1000</Version> <Processor>123</Processor> <MerchantID>1</MerchantID> <TerminalID>1</TerminalID> <TransType>3</TransType> <TrAmount>100000</TrAmount> <TrCurrency>352</TrCurrency> <DateAndTime>060216103700</DateAndTime> <RRN>TESTING00001</RRN> </getAuthorization>

### $GAXML.4 - An example of partial reversal of sale$

<?xml version='1.0' encoding="utf-8"?> <getAuthorization> <Version>1000</Version> <Processor>123</Processor> <MerchantID>1</MerchantID> <TerminalID>1</TerminalID> <TransType>4</TransType> <TrAmount>100000</TrAmount> <NewAmount>30000</NewAmount> <TrCurrency>352</TrCurrency> <DateAndTime>060216103700</DateAndTime> <RRN>TESTING00001</RRN> </getAuthorization>

#### $GAXML.1 - An example of authorization request with Dynamic Description$

<?xml version='1.0' encoding="utf-8"?> <getAuthorization> <Version>1000</Version> <Processor>2</Processor> <MerchantID>2</MerchantID> <TerminalID>1</TerminalID> <TransType>1</TransType> <TrAmount>100000</TrAmount> <TrCurrency>352</TrCurrency> <DateAndTime>060216103700</DateAndTime> <PAN>5401711111116716</PAN> <ExpDate>0705</ExpDate> <RRN>TESTING00001</RRN> <CVC2>123</CVC2> <MerchantName>The Shop</MerchantName> <MerchantHome>The Road 123</MerchantHome> <MerchantCity>The City</MerchantCity> <MerchantZipCode>AL123</MerchantZipCode> <MerchantCountry>UK</MerchantCountry> <Ecommerce>1</Ecommerce> <EcommercePhoneNumber>>+123456789</ EcommercePhoneNumber > </getAuthorization>

# Cancelling authorizations Cancelling authorizations

This operation cancels a previously authorized transaction. The previously authorized transaction is found by searching for the AuthCode of the transaction. If no AuthCode is present in a request, the most recent transaction that matches the criteria (i.e. the rest of the input request) is cancelled. Transactions authorized with TransType=1 can only be cancelled while the batch they belong to is still open. Transactions authorized with TransType=5 can always be cancelled as they don't belong to any batches.

The card number and amount must be the same as in the original transaction. In the event of an error, such as timeout in communications, the RRN number of the transaction in the error must be included in the cancelling process.

Authorizations can be cancelled if the batch they belong to is still open. If it is closed then a refund transaction must be used. Pre-Authorize transaction can be cancelled after the batches are closed since pre-authorized transactions do not belong to batches.

# Cancelling authorizations –  $XML$  explanations

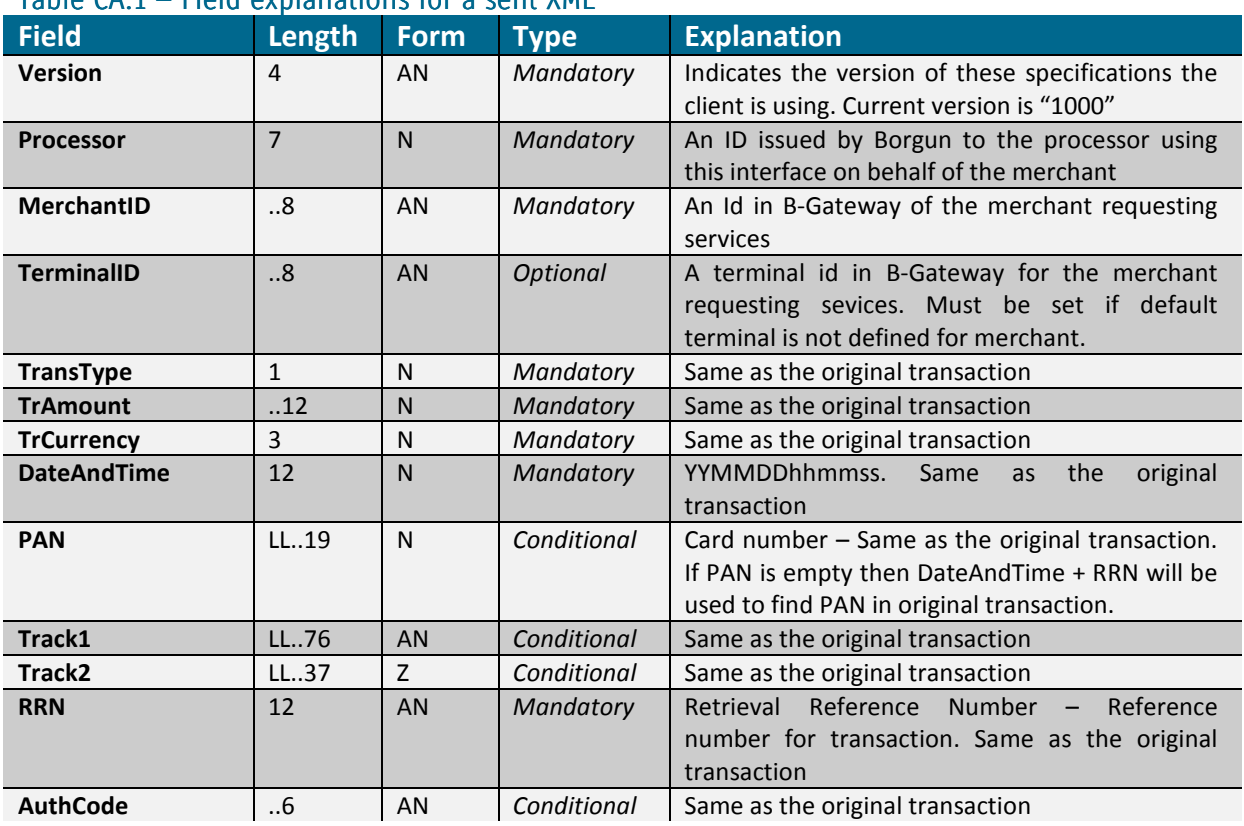

### $Table 64.1 - Field$  explanations for a sent XML

### Table  $CA.2$  – Field explanations for a received XML

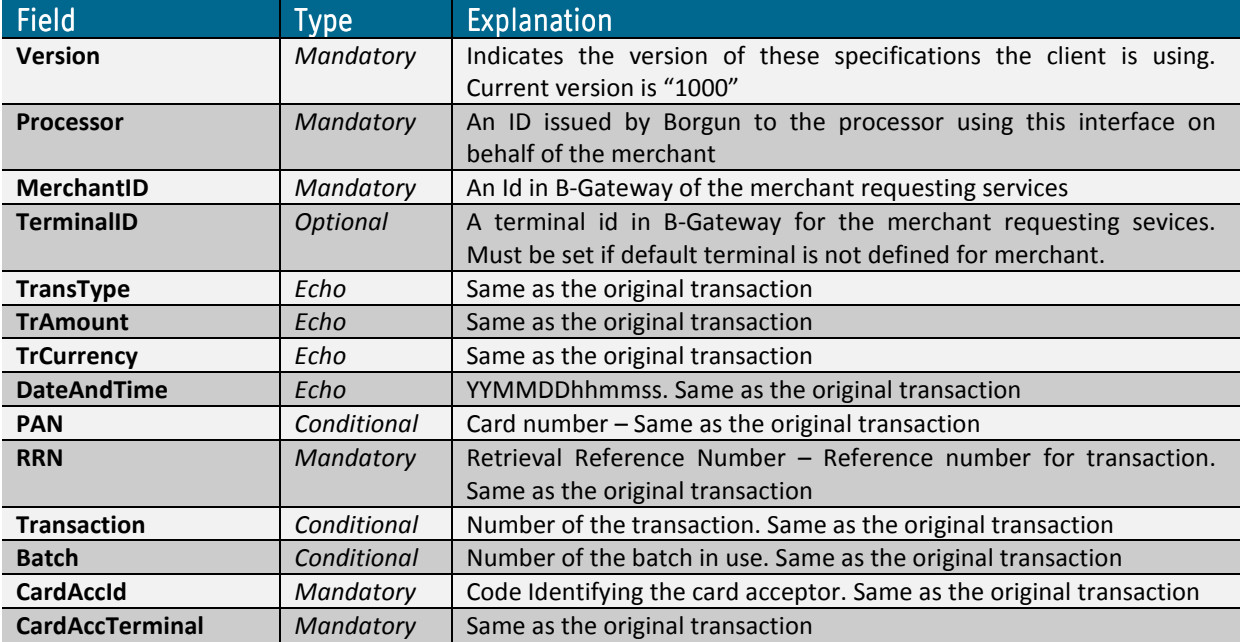

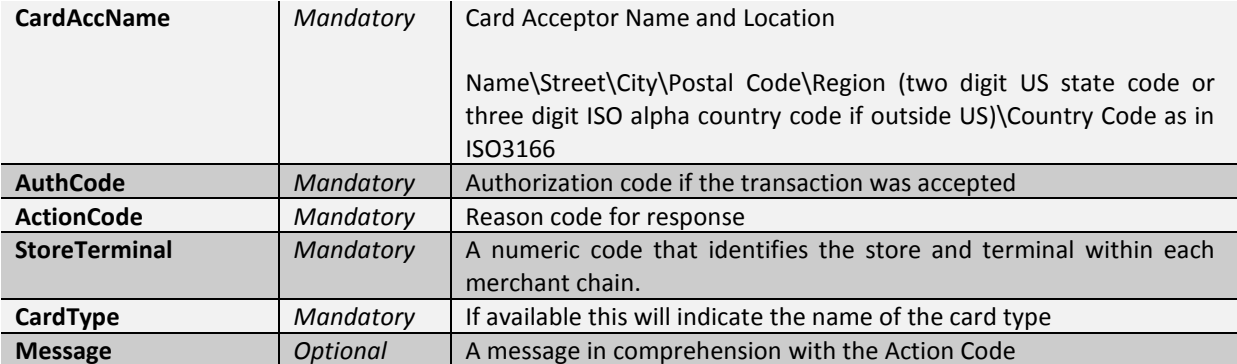

# Cancelling authorizations  $-$  XML examples

### $CAXML.1 - An example of sent XML$

<?xml version='1.0' encoding="utf-8"?> <cancelAuthorization> <Version>1000</Version> <Processor>123</Processor> <MerchantID>2</MerchantID> <TerminalId>1</TerminalId> <TransType>1</TransType> <TrAmount>000000100000</TrAmount> <TrCurrency>352</TrCurrency> <DateAndTime>060216103700</DateAndTime> <PAN>5401710000006716</PAN> <ExpDate>1405</ExpDate> <RRN>060215012345</RRN> <AuthCode>809285</AuthCode> </cancelAuthorization>

# Virtual card numbers

Credit card numbers need not be sent into getAuthorization, instead virtual card numbers can be used. This enhances security as it eliminates the need to store sensetive credit card information in local data sources.

# Virtual card numbers – XML explanations

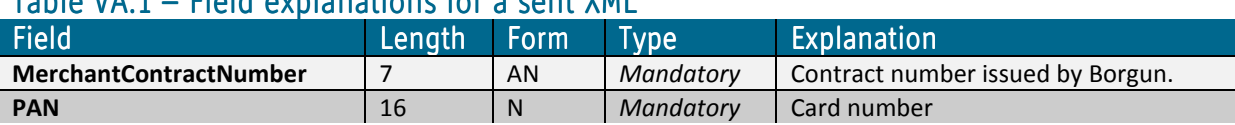

#### $Table VA1 - Field$  explanations for a sent YML

### Table VA.2 – Field explanations for a received XML

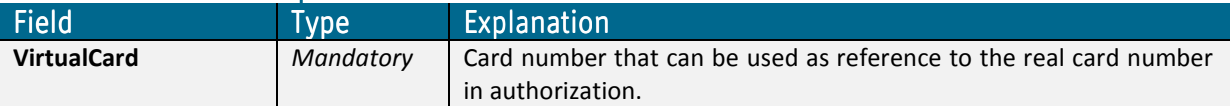

# Cancelling authorizations  $-$  XML examples

### $VCXML.1 - An example of sent XML$

```
<?xml version='1.0' encoding="utf-8"?> 
<getVirtualCard> 
  <MerchantContractNumber>7891234</MerchantContractNumber> 
  <PAN>5401222233334444</PAN> 
</ getVirtualCard >
```
# Creating new batches

New batch closes the currently open batch and opens a new one.

If the currently open batch has no transactions associated with it, the batch will be considered as being the new batch, thus it will not be closed nor will a new batch be opened.

### Batch numbers controlled by the Authorization Services

This is the preferred way of handling batches. The merchant sends in authorization requests to the Authorization Services. The Authorization Services will add the batch and transaction numbers to the transaction as needed. When the merchant wants to close the batch the merchant can use the NewBatch function or the Authorization Services can take care of this daily at predefined time.

#### Batch numbers controlled by the merchant

The merchant adds the batch and transaction numbers to the authorization request. In order to start a new batch the merchant simply increments the batch number and starts the transaction number back at number 1. The batch number must be unique for particular terminal within the year and in ascending sequence. Transaction numbers must be unique within a batch number.

# Creating new batches  $-$  XML explanations

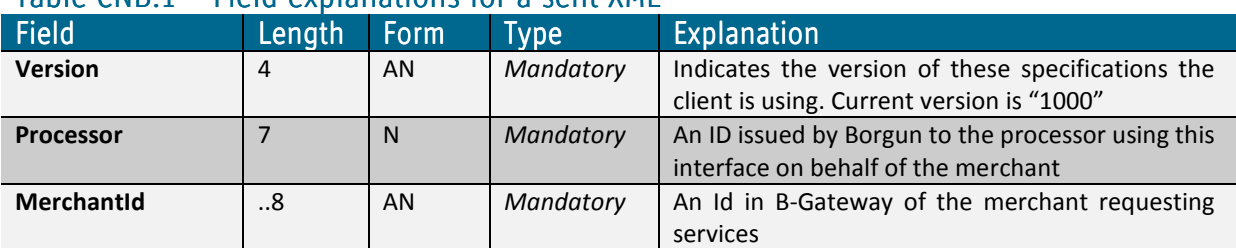

### Table CNB.1 – Field explanations for a sent XML

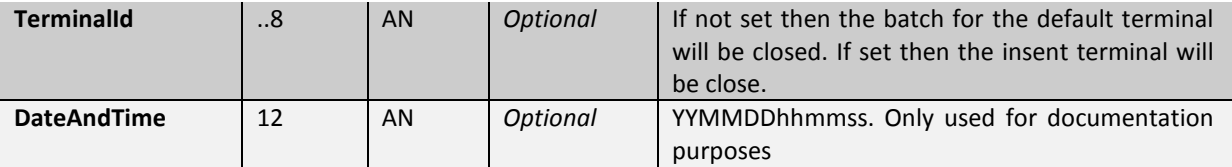

# Table CNB.2 – Field explanations for a received XML

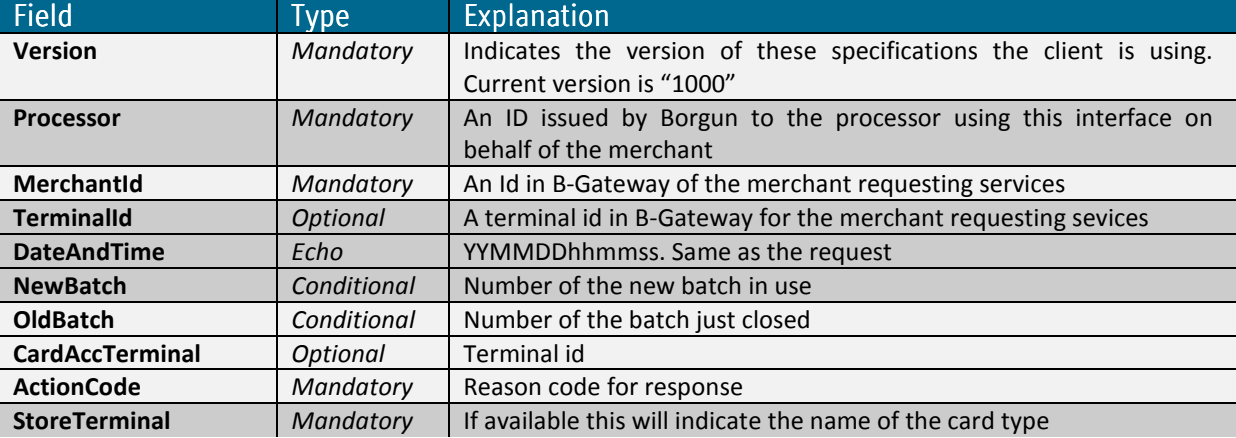

# Creating new batches  $-$  XML examples

# $CNBXML.1 - An example of a sent XML$

```
<?xml version='1.0' encoding="utf-8"?> 
<newBatch> 
  <Version>1000</Version> 
  <Processor>123</Processor> 
  <MerchantId>2</MerchantId> 
  <TerminalId>1</TerminalId> 
  <DateAndTime>060216103700</DateAndTime> 
</newBatch>
```
# Getting transaction lists

Client applications can request a transaction list from the authorization service listing on either batch or transaction level details about transactions processed through the service.

It is possible to specify a batch number in the request to get all transactions that belong to that given batch. It is also possible to get a list of transactions for a given time period.

# Getting transaction lists –  $XML$  explanations

| $1dD1E$ TE.1 $-$ Field explainations for a sent Ame |                    |                                                                     |
|-----------------------------------------------------|--------------------|---------------------------------------------------------------------|
| <b>Field</b>                                        | Type               | <b>Explanation</b>                                                  |
| <b>Version</b>                                      | Mandatory          | Indicates the version of these specifications the client is using.  |
|                                                     |                    | Current version is "1000"                                           |
| <b>Processor</b>                                    | Mandatory          | An ID issued by Borgun to the processor using this interface on     |
|                                                     |                    | behalf of the merchant                                              |
| <b>Merchantid</b>                                   | Mandatory          | An Id in B-Gateway of the merchant requesting services              |
| <b>TerminalId</b>                                   | Optional           | A terminal id in B-Gateway for the merchant requesting services.    |
|                                                     |                    | Must be set if default terminal is not defined for merchant.        |
| <b>BatchNumber</b>                                  | Conditional        | Batch number. If the BatchNumber is omitted, the response will only |
|                                                     |                    | include batchnumbers processed during the given time period.        |
|                                                     |                    | Otherwise a list of transactions for the given batchnumber is       |
|                                                     |                    | returned.                                                           |
| <b>FromDate</b>                                     | <b>Conditional</b> | Format:YYYYMMDD. Mandatory field if BatchNumber is empty.           |
| <b>ToDate</b>                                       | Conditional        | Format:YYYYMMDD. Only used if BatchNumber is empty. If this         |
|                                                     |                    | parameter is not set, current date will be used as ToDate.          |
| <b>RRN</b>                                          | Conditional        | Searches all batches for transactions with the given RRN            |

 $Table 11.1$  – Field explanations for a sent YML

# Tables TL.2 and TL.3 – Field explanations for a received XML

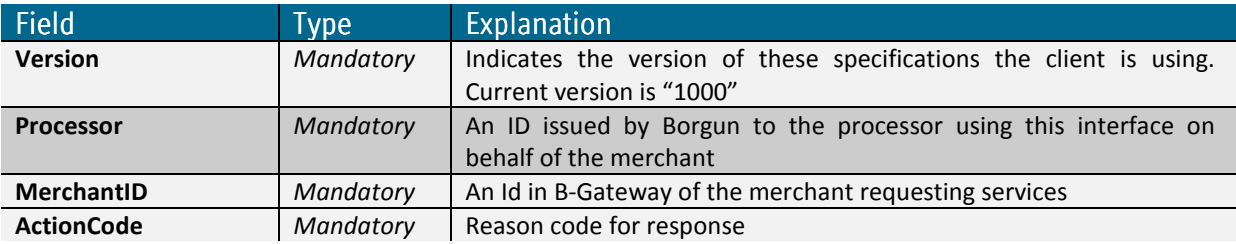

Explanations for the header of the XML output

# Explanations for each transaction within the batch

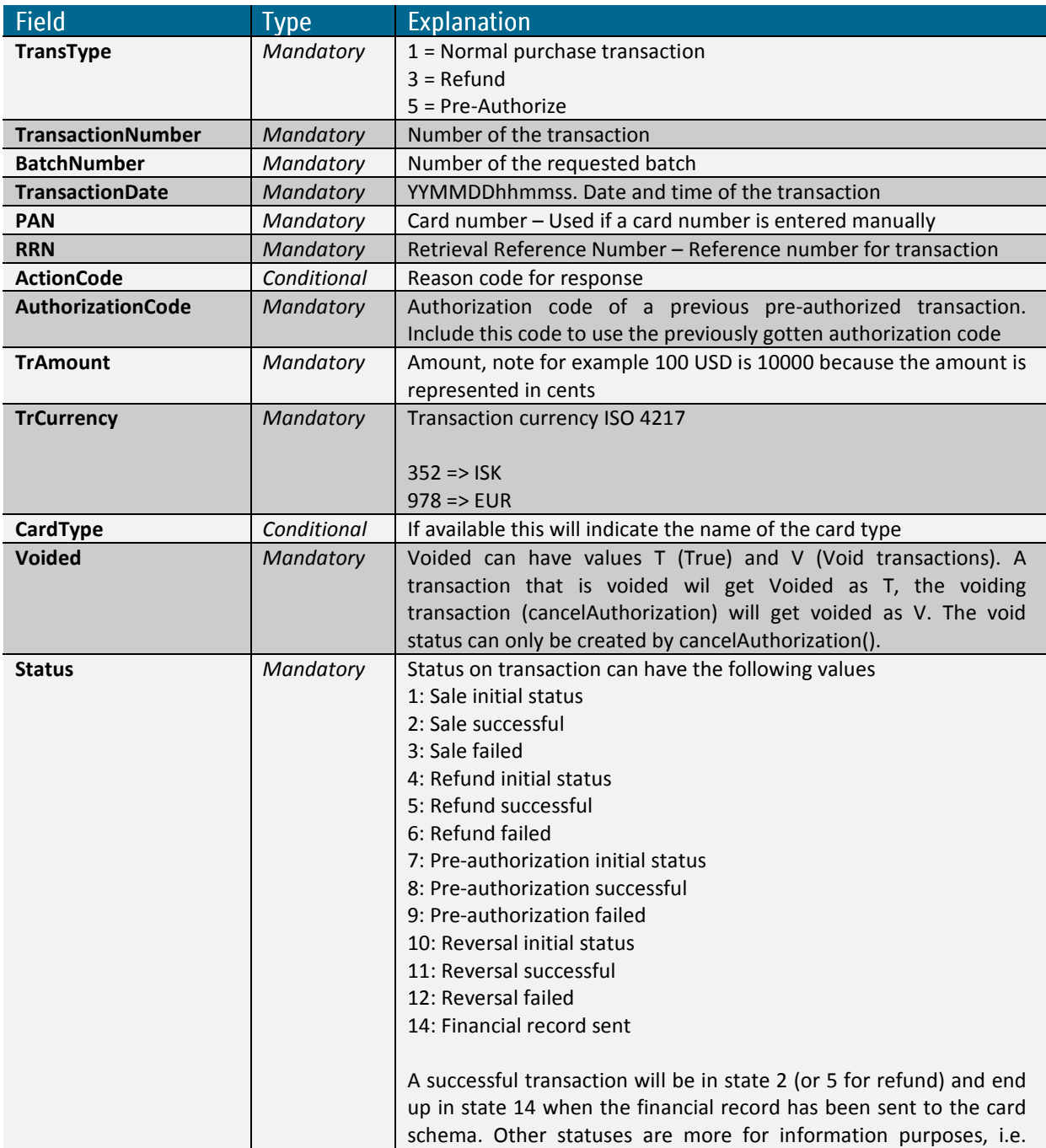

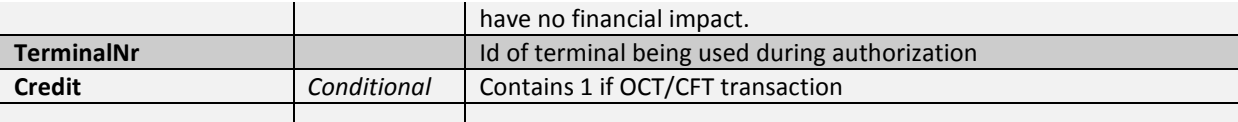

# Getting transaction lists –  $XML$  examples

### $TLXML.1 - An example of a sent XML$

<?xml version="1.0" encoding="utf-8"?>

<TransactionListRequest>

<Version>1000</Version>

<Processor>123</Processor>

<MerchantId>2</MerchantId>

<BatchNumber>3</BatchNumber>

</TransactionListRequest>

# Getting Disputed Transactions

Client applications can request a list of disputed transactions.

All authorization transactions have a unique number named Acquiring Reference, for each transaction that has a chargeback there will be a list (1 or more) of chargeback records detailing the history of the chargeback. They can be fetched by using the Acquiring Reference.

Dispute types returned are as follows

- Chargeback
	- $\circ$  Issuer to acquirer. Chargeback of the original transaction, short code is 'C'. If the chargeback is partial, that is only partial amount of the original transaction is used, then the short code is 'PC'
- Retrieval Request / Information Retrieval
	- o Issuer to acquirer. Request for information regarding the original transaction, non financial impact, short code is 'RR'.
- Chargeback Reversal
	- $\circ$  Issuer to acquirer. Reverses the chargeback, short code is 'CR'.
- Second Presentment / Re-Presentment
	- o Acquirer to Issuer. Negates the chargeback by sending the financial transaction again, initiated by merchant, short code is 'SP'.
	- $\circ$  If the re-presentment is partial, that is only partial amount of the original transaction is used, then the short code is 'PSP'
- Second Chargeback / Arbitration Chargeback
	- o Issuer to acquirer. Chargeback in response to the re-presentment, short code is 'AC'.

If the arbitration chargeback is partial, that is only partial amount of the original transaction is used, then the short code is 'PAC'

- Second Presentment Reversal
	- o Acquirer to Issuer. Negates a Second Presentment / Re-Presentment, can be caused by second presentment being denied by schema or manual mistakes. Rarely used. short code is 'SPR'.

The chargeback list describes the communication between acquirer and issuer during dispute, a path for a long running dispute might be creating the following four records

- 1. Retrieval Request / Information Retrieval: Issuer needs more information to determine if the original transaction should be accepted or a chargeback sent.
- 2. Chargeback: Issuer requests a chargeback from acquirer. Issuer can always back out of the chargeback by doing a chargeback reversal.
- 3. Second Presentment / Re-Presentment: Acquirer does not accept the chargeback and resends the transaction.
- 4. Second Presentment Reversal: Acquirer negates a second presentment.
- 5. Issuer might then end with Second Chargeback(Issuer re-request for chargeback)

A rare occurrence that still happens once in a while is double registration of chargeback.

- 1. Chargeback: Issuer requests a chargeback from acquirer
- 2. Chargeback: A second chargeback from issuer to acquirer
- 3. Chargeback Reversal: Issuer reverses one chargeback for acquirer does a representment.

# Getting disputed transactions

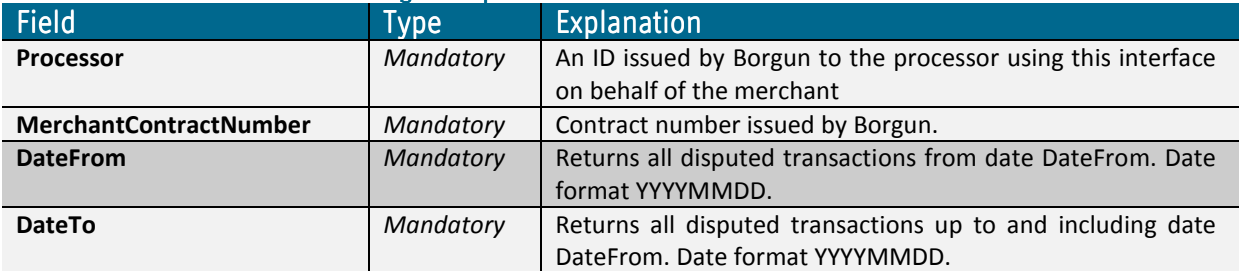

# Table DT.1 – Parameters for getDisputedTransactions ()

# Table DT.2 – Field explanations for the status record contained in received XML

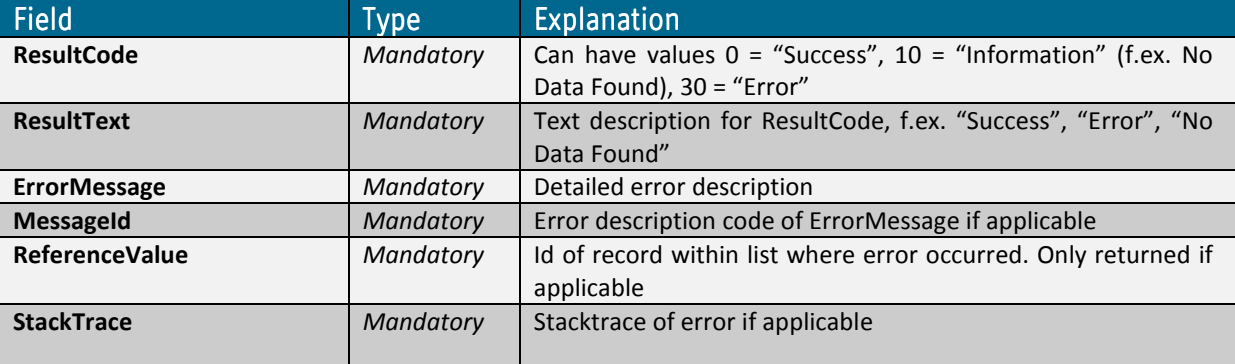

### Table DT.3 – Field explanations for a received XML

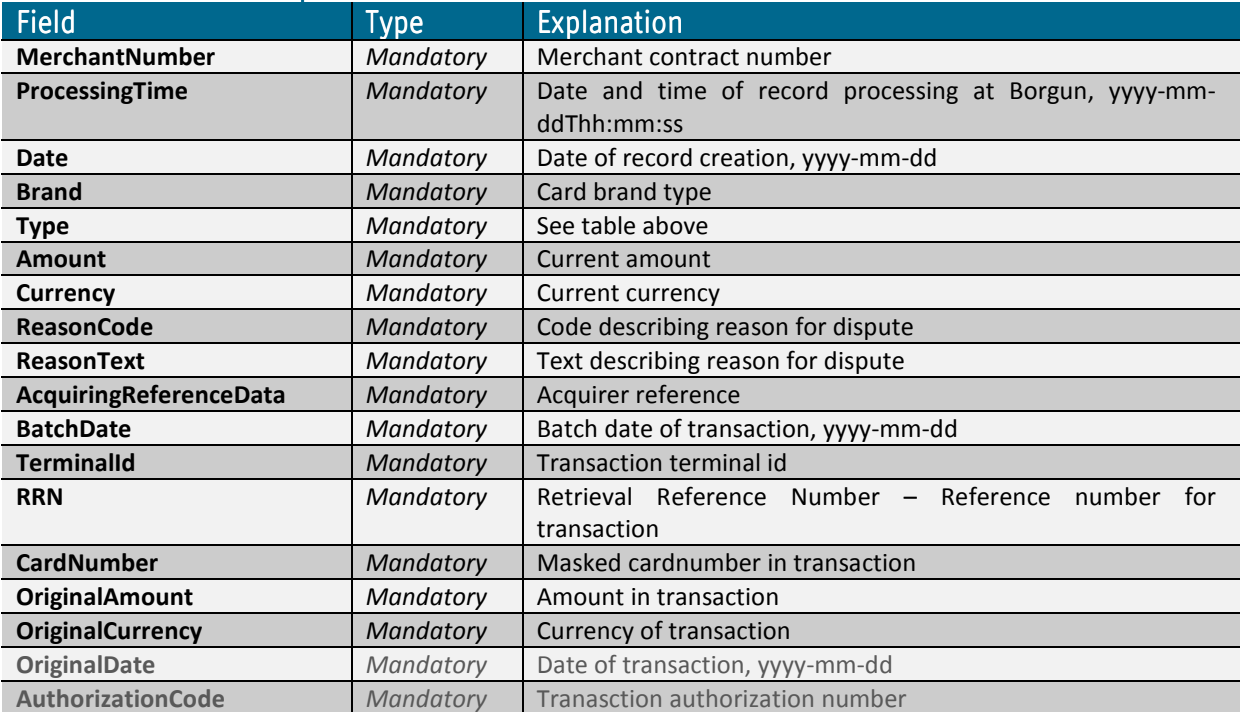

### Getting disputed transaction list – XML examples

### $DTXML.1 - An example of a sent and received XML$

<?xml version="1.0" encoding="utf-8"?> <getDisputedTransactions> <Processor>21</Processor> <MerchantContractNumber>9275444</MerchantContractNumber> <DateFrom>20101021</DateFrom> <DateTo>20111025</DateTo> </getDisputedTransactions> <?xml version="1.0"?> <DisputedTransactionResponse> <Status> <ResultCode>0</ResultCode> <ResultText>Success</ResultText> </Status> <DisputedTransactionList> <DisputedTransaction> <MerchantNumber>9275444</MerchantNumber> <ProcessingTime>2008-09-18T00:00:00</ProcessingTime> <Date>2008-09-18</Date> <Brand>MC</Brand> <Type>C</Type> <Amount>2000000</Amount> <Currency>352</Currency> <ReasonCode>4809</ReasonCode> <ReasonText>TRANSACTION NOT RECONCILED</ReasonText> <AcquiringReferenceData>5414838259002000123123</AcquiringReferenceData> <BatchDate>2008-06-23</BatchDate> <TerminalId>00010002</TerminalId> <RRN>111222</RRN> <CardNumber>002359\*\*\*\*\*\*\*\*\*3123</CardNumber> <OriginalAmount>20000</OriginalAmount> <OriginalCurrency>352</OriginalCurrency> <OriginalDate>2008-06-21</OriginalDate> <AuthorizationCode>0</AuthorizationCode> </DisputedTransaction> </DisputedTransactionList> </DisputedTransactionResponse>

# **Getting Fraud Transactions**

Client applications can request a list of fraud transactions.

# Getting fraud transactions

### Table FT.1 – Parameters for getFraudTransactions ()

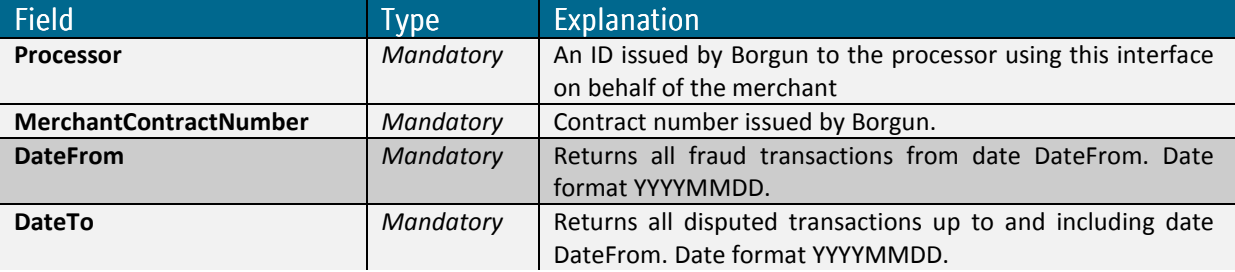

### Table FT.2 – Field explanations for the status record contained in received XML

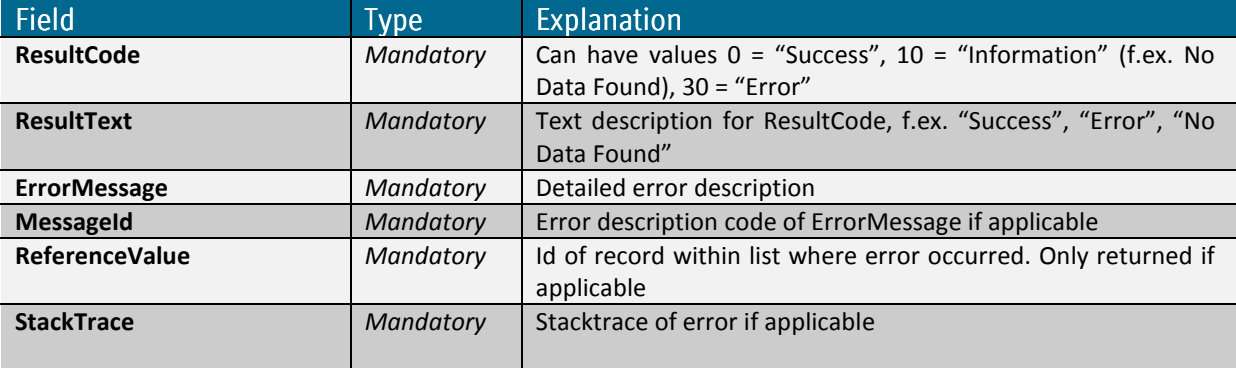

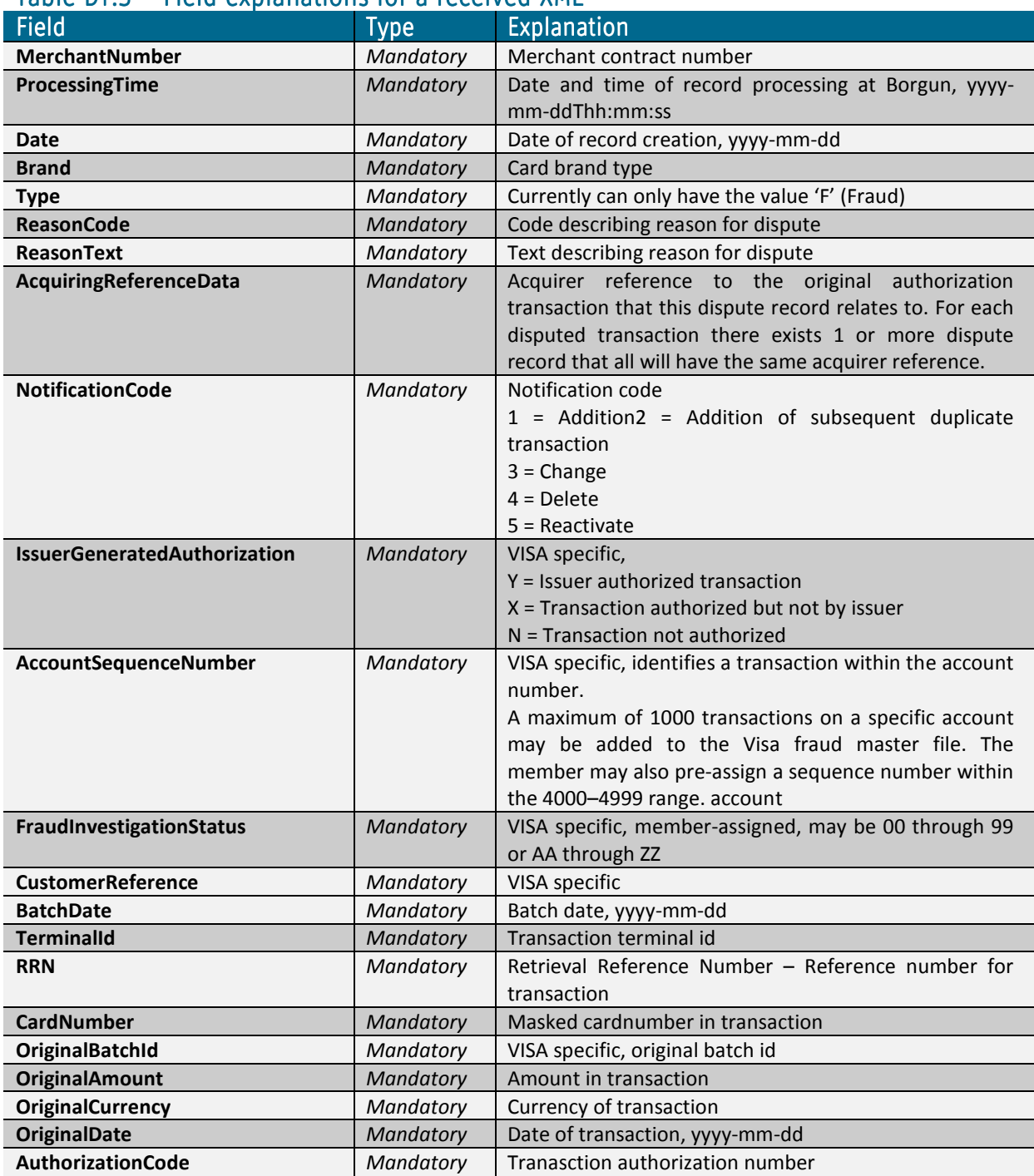

# Table DT.3 – Field explanations for a received XML

### Getting fraud transaction list  $-$  XML examples

#### $DTXML.1 - An example of a received XML$

<?xml version="1.0"?> <FraudTransactionResponse> <Status> <ResultCode>0</ResultCode> <ResultText>Success</ResultText> </Status> <FraudTransactionList> <FraudTransaction> <MerchantNumber>9577851</MerchantNumber> <ProcessingTime>2009-10-14T10:25:00.60831</ProcessingTime> <Date>2009-03-12</Date> <Brand>MC</Brand> <Type>F</Type> <ReasonCode>4</ReasonCode> <ReasonText>COUNTERFEIT</ReasonText> <AcquiringReferenceData>5414838196002000012345</AcquiringReferenceData> <NotificationCode>1</NotificationCode> <IssuerGeneratedAuthorization></IssuerGeneratedAuthorization> <AccountSequenceNumber></AccountSequenceNumber> <FraudInvestigationStatus></FraudInvestigationStatus> <CustomerReference></CustomerReference> <BatchDate>2008-06-23</BatchDate> <TerminalId>00010002</TerminalId> <RRN></RRN> <CardNumber>398320\*\*\*\*\*\*2345</CardNumber> <OriginalBatchId>1</OriginalBatchId> <OriginalAmount>10000</OriginalAmount> <OriginalCurrency>352</OriginalCurrency> <OriginalDate>2008-06-21</OriginalDate> <AuthorizationCode>0</AuthorizationCode> </FraudTransaction> </FraudTransactionList> </FraudTransactionResponse>

# Getting Settlement Data

Client applications can fetch settlement data.

Settlement can contain one or more batches, and each batch contains one or more transaction.

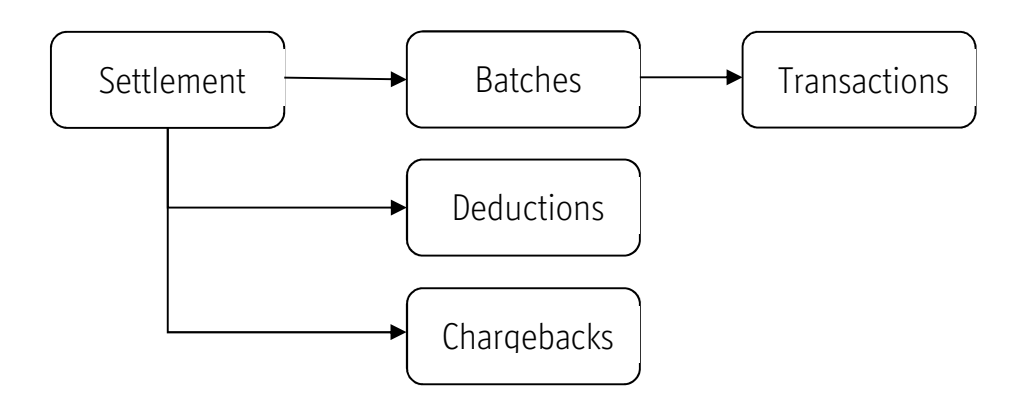

Settlement data can be fetched with the following calls

# Getting settlement list

### Table  $SD.1$  – Parameters for getSettlement ()

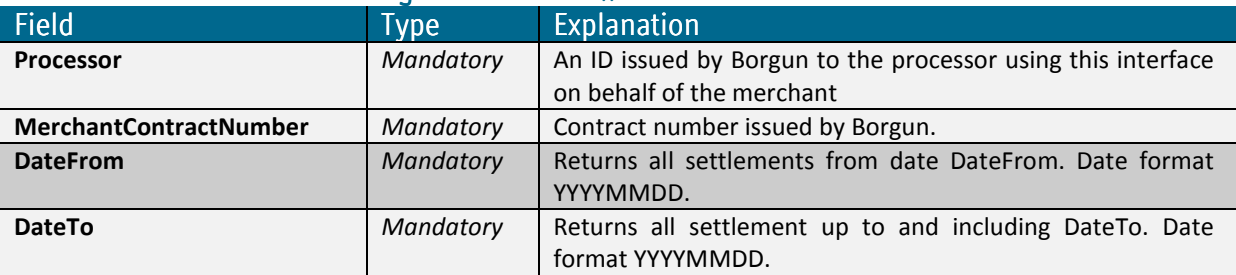

# Getting a list of batches in settlement

### Table SD.2 – Parameters for getSettlementBatch()

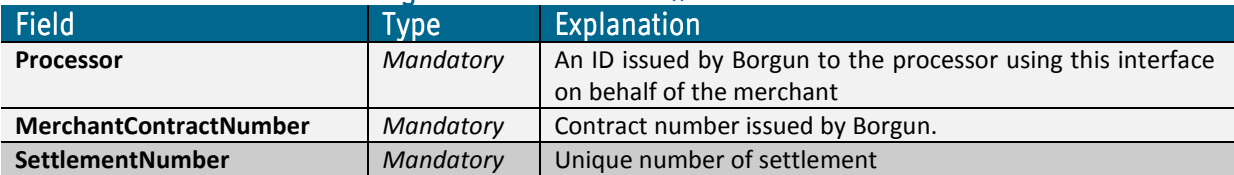

# Getting a list of transactions in batches. BatchDate and BatchNumber are unique for each batch.

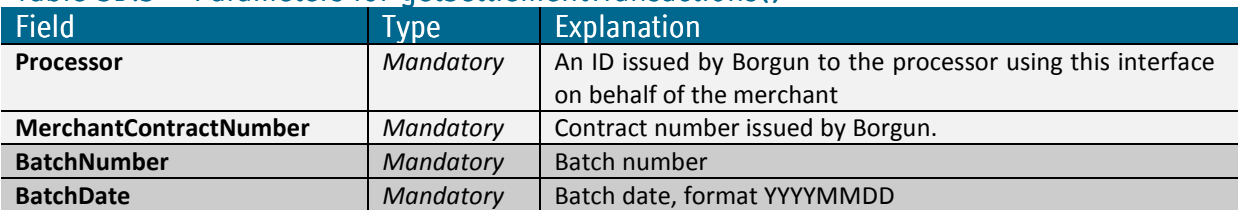

# Table SD.3 – Parameters for getSettlementTransactions()

# Getting a list of chargebacks in settlement

# Table SD.4 – Parameters for getSettlementChargeback()

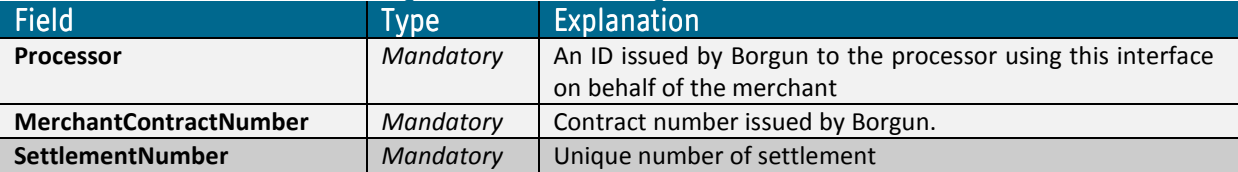

### Table SD.4 – Field explanations for the status record contained in received XML

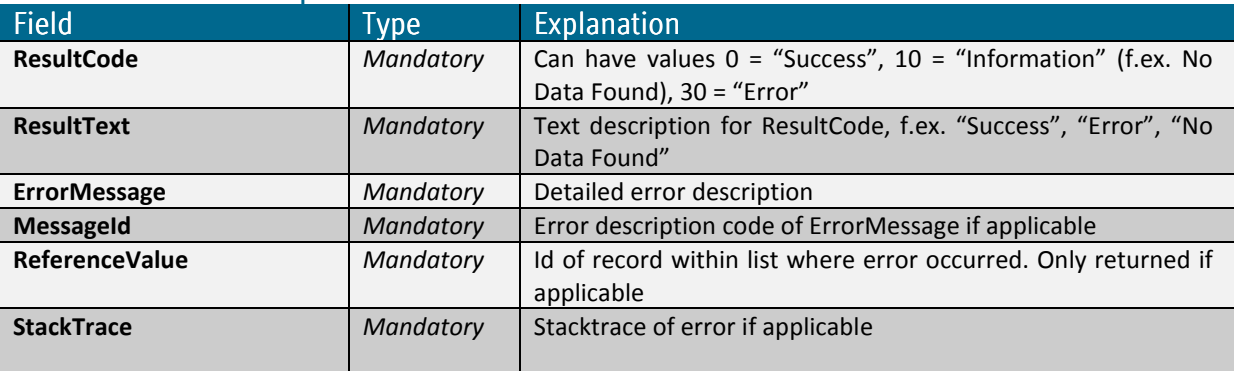

### Tables  $SD.5 - Setlement$

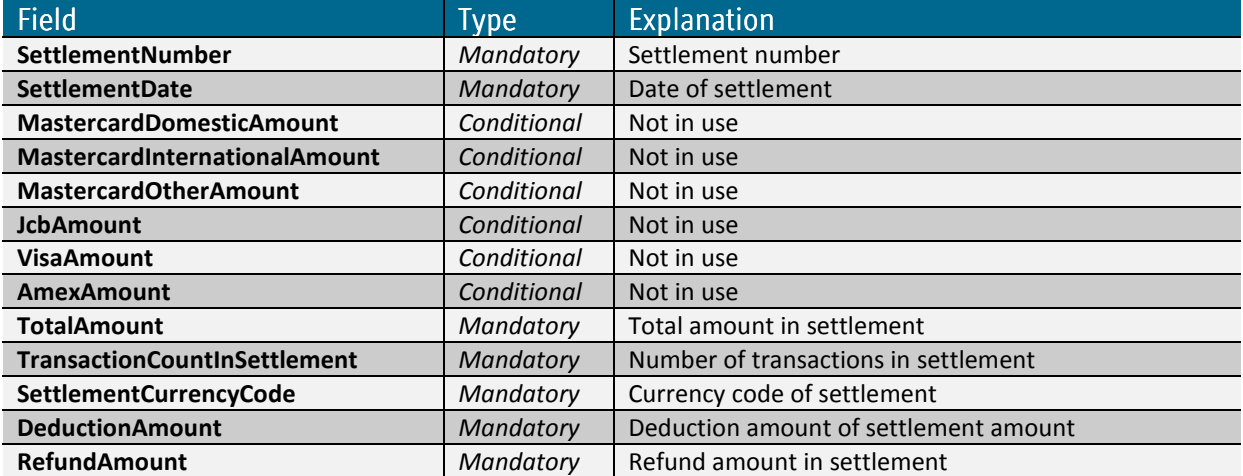

### Tables  $SD.6$  – Settlement deductions

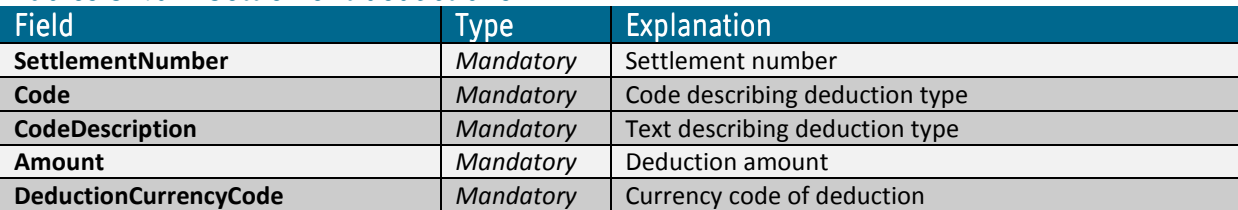

# SDXML.5 and SDXML6 – An example of a received XML with settlement and deduction

#### Request:

<?xml version="1.0" encoding="utf-8"?> <getSettlements> <Processor>1</Processor> <MerchantContractNumber>9999999</MerchantContractNumber> <DateFrom>20110129</DateFrom> <DateTo>20110930</DateTo> </getSettlements>

### Response:

```
<?xml version="1.0"?> 
<SettlementResponse> 
 <Status> 
  <ResultCode>0</ResultCode> 
  <ResultText>Success</ResultText> 
 </Status> 
 <Settlement> 
  <MerchantNumber>9999999</MerchantNumber> 
  <SettlementNumber>4290310</SettlementNumber> 
  <SettlementDate>2014-06-04T00:00:00</SettlementDate> 
  <MastercardDomesticAmount>0.0</MastercardDomesticAmount> 
  <MastercardInternationalAmount>0.0</MastercardInternationalAmount> 
  <MastercardOtherAmount>0</MastercardOtherAmount> 
  <JcbAmount>0</JcbAmount> 
  <VisaAmount>0</VisaAmount> 
  <AmexAmount>0</AmexAmount> 
  <TotalAmount>220</TotalAmount> 
  <TransactionCountInSettlement>0</TransactionCountInSettlement> 
  <SettlementCurrencyCode>USD</SettlementCurrencyCode> 
  <DeductionAmount>197.62</DeductionAmount> 
  <RefundAmount>0.0</RefundAmount> 
  <SettlementDeductions> 
    <SettlementNumber>4290310</SettlementNumber> 
   <Code>F_MSC_MC</Code> 
   <CodeDescription>Merchant Commission MC</CodeDescription> 
   <Amount>-21.04</Amount> 
   <DeductionCurrencyCode>USD</DeductionCurrencyCode> 
   <Id/> </SettlementDeductions> 
   <SettlementDeductions> 
    <SettlementNumber>4290310</SettlementNumber> 
   <Code>F_CBK</Code> 
    <CodeDescription>Chargeback Fee</CodeDescription> 
    <Amount>-30</Amount> 
   <DeductionCurrencyCode>USD</DeductionCurrencyCode> 
  </SettlementDeductions> 
 </Settlement> 
</SettlementResponse>
```
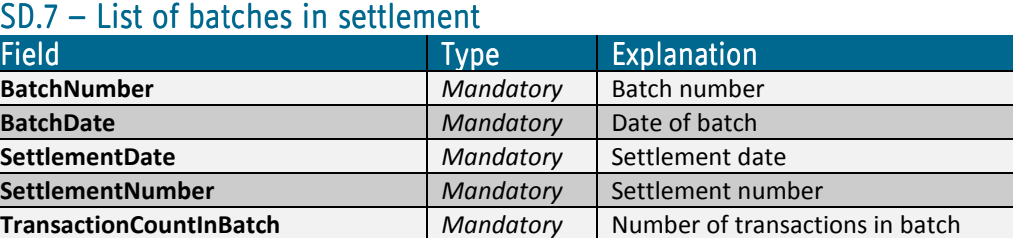

**TransactionSumInBatch** Mandatory Amount in transactions in batch BatchCurrencyCode Mandatory Currency code of amounts

# $SDXML.7 - Example of received batchlist$

#### Request:

<?xml version="1.0" encoding="utf-8"?> <getSettlementBatch> <Processor>1</Processor>

<MerchantContractNumber>9999999</MerchantContractNumber> <SettlementNumber>4245</SettlementNumber> </getSettlementBatch>

#### Response:

```
<?xml version="1.0"?> 
<SettlementBatchResponse> 
  <Status> 
   <ResultCode>0</ResultCode> 
   <ResultText>Succcess</ResultText> 
  </Status> 
  <SettlementBatch> 
   <BatchNumber>116757</BatchNumber> 
   <BatchDate>2007-12-05T00:00:00</BatchDate> 
   <SettlementDate>2008-01-02T00:00:00</SettlementDate> 
   <SettlementNumber>4245</SettlementNumber> 
   <TransactionCountInBatch>9</TransactionCountInBatch> 
   <TransactionSumInBatch>18405.00</TransactionSumInBatch> 
   <BatchCurrencyCode>ISK</BatchCurrencyCode> 
  </SettlementBatch> 
</SettlementBatchResponse>
```
### $SD.8 - Transactions$  in batches

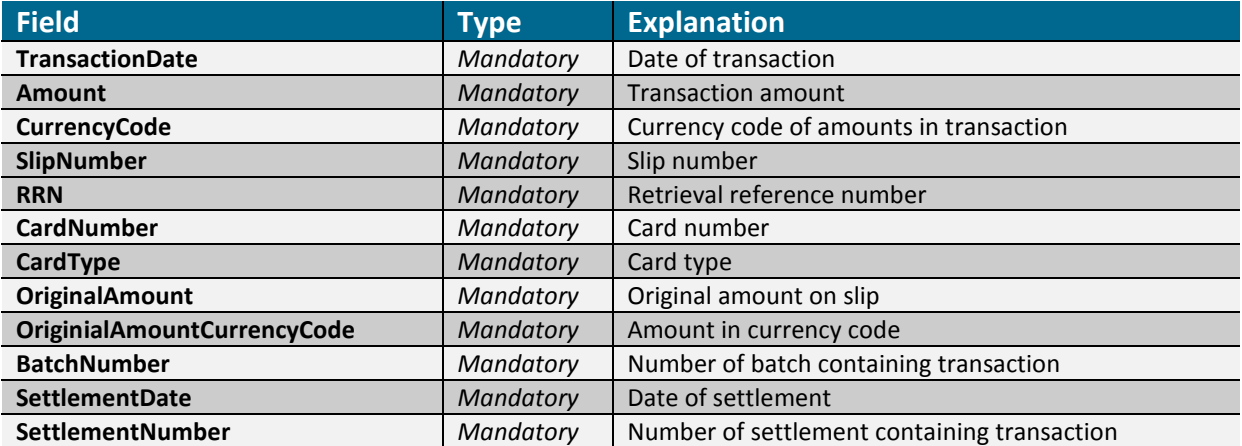

### SDXML.8 – An XML example of a received transaction list

#### Request:

<?xml version="1.0" encoding="utf-8"?> <getSettlementTransactions> <Processor>1</Processor> <MerchantContractNumber>9999999</MerchantContractNumber> <BatchNumber>101166</BatchNumber> <BatchDate>20110105</BatchDate> </getSettlementTransactions>

#### Response:

<?xml version="1.0"?> <SettlementTransactionResponse> <Status> <ResultCode>0</ResultCode> <ResultText>Success</ResultText> </Status> <SettlementTransaction> <TransactionDate>2011-01-05T00:00:00</TransactionDate> <Amount>687.00</Amount> <CurrencyCode>ISK</CurrencyCode> <Slipnumber>9372</Slipnumber> <RRN>rr1402530644</RRN> <Cardnumber>544602\*\*\*\*\*\*8005</Cardnumber> <Cardtype>MD</Cardtype> <OriginialAmount>687.00</OriginialAmount> <OriginialAmountCurrencyCode>SEK</OriginialAmountCurrencyCode> <BatchNumber>101166</BatchNumber> <SettlementDate>2008-01-02T00:00:00</SettlementDate> <SettlementNumber>2727</SettlementNumber> </SettlementTransaction>

</SettlementTransactionResponse>

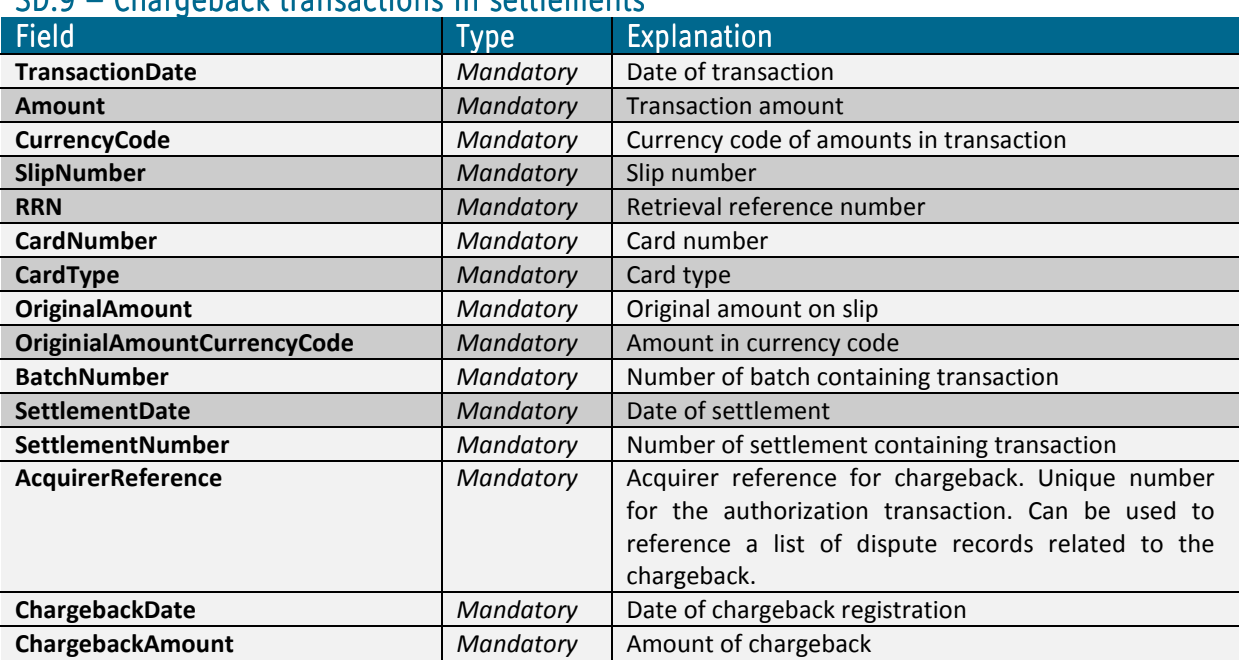

### $SD.9 - Charachock transcriptionc in continuous$

### SDXML.9 – An XML example of a received chargeback list

#### Request:

<?xml version="1.0" encoding="utf-8"?> <getSettlementChargeback> <Processor>1</Processor> <MerchantContractNumber>9999999</MerchantContractNumber> <SettlementNumber>7566</SettlementNumber> </getSettlementChargeback>

#### Response:

<?xml version="1.0"?> <SettlementChargebackResponse> <Status> <ResultCode>0</ResultCode> <ResultText>OK</ResultText> </Status> <SettlementChargeback> <SettlementDate>2011-08-10T00:00:00</SettlementDate> <SettlementNumber>7566</SettlementNumber> <BatchNumber>162</BatchNumber> <Amount>-34.9500000000000000</Amount> <CurrencyCode>USD</CurrencyCode> <Cardnumber>4060 42\*\* \*\*\*\* 8831</Cardnumber> <Cardtype>04</Cardtype> <TransactionDate>2011-07-08T00:00:00</TransactionDate> <OriginialAmountCurrencyCode>USD</OriginialAmountCurrencyCode> <OriginialAmount>-34.95</OriginialAmount> <Slipnumber>777003</Slipnumber> <RRN>AA1234567890</RRN> <AcquirerReference>5414811112222000025737</AcquirerReference> <ChargebackDate>2011-08-03T00:00:00</ChargebackDate> <ChargebackAmount>187</ChargebackAmount> </SettlementChargeback> </SettlementChargebackResponse>

# Sending detailed data

This addition to get Authorization is used to supply detailed invoice after the financial transaction has been processed. In order to match the detail transaction to the financial transaction some parameters must be supplied.

### Sending detail data –  $XML$  explanations

### Tables SDD.1, SDD.2 and SDD.3 – Field explanations for a sent XML

The input is split into a header and detail. Following the header is a detailed description of the invoice in XML format. The invoice itself is split into a header record (A4) and detail records (A6) as follows:

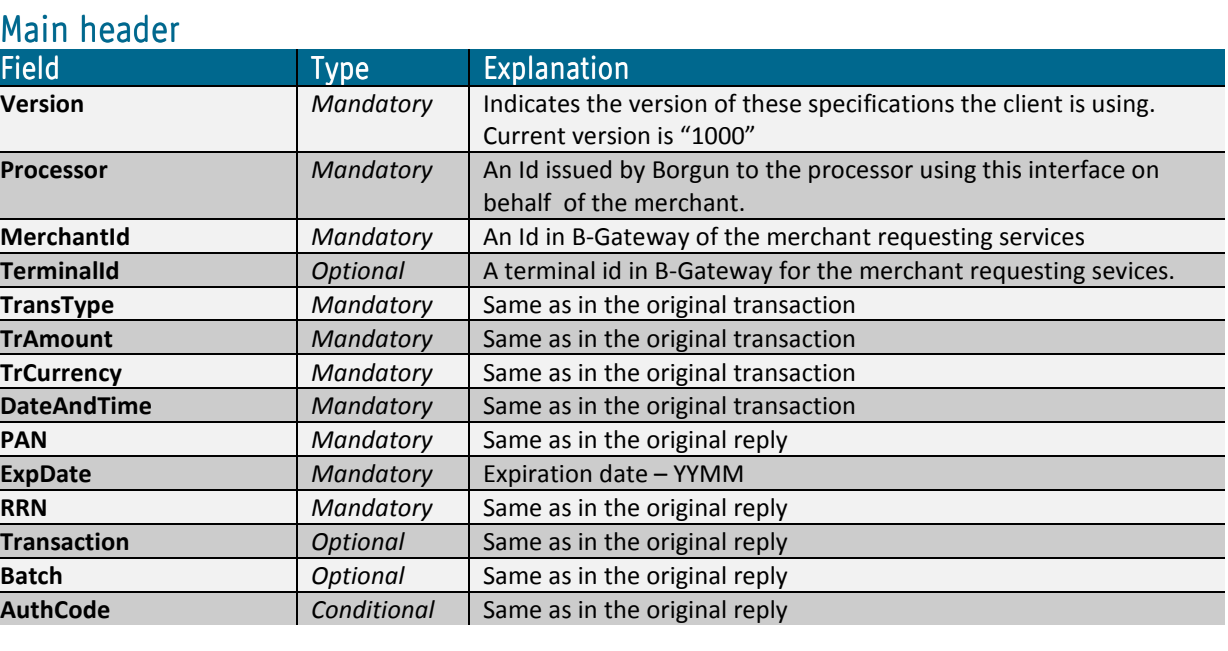

# Invoice header (A4):

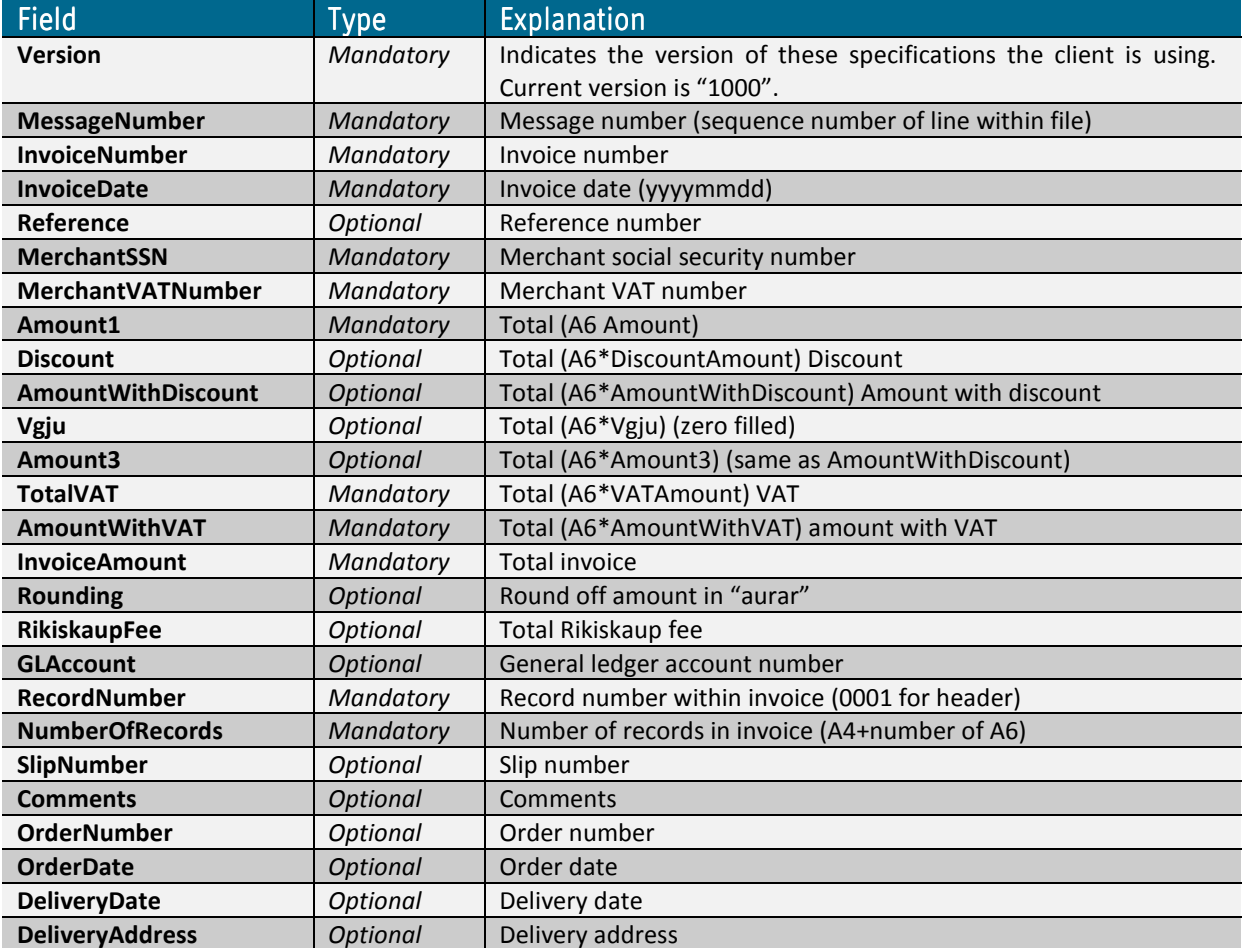

# Invoice detail (A6):

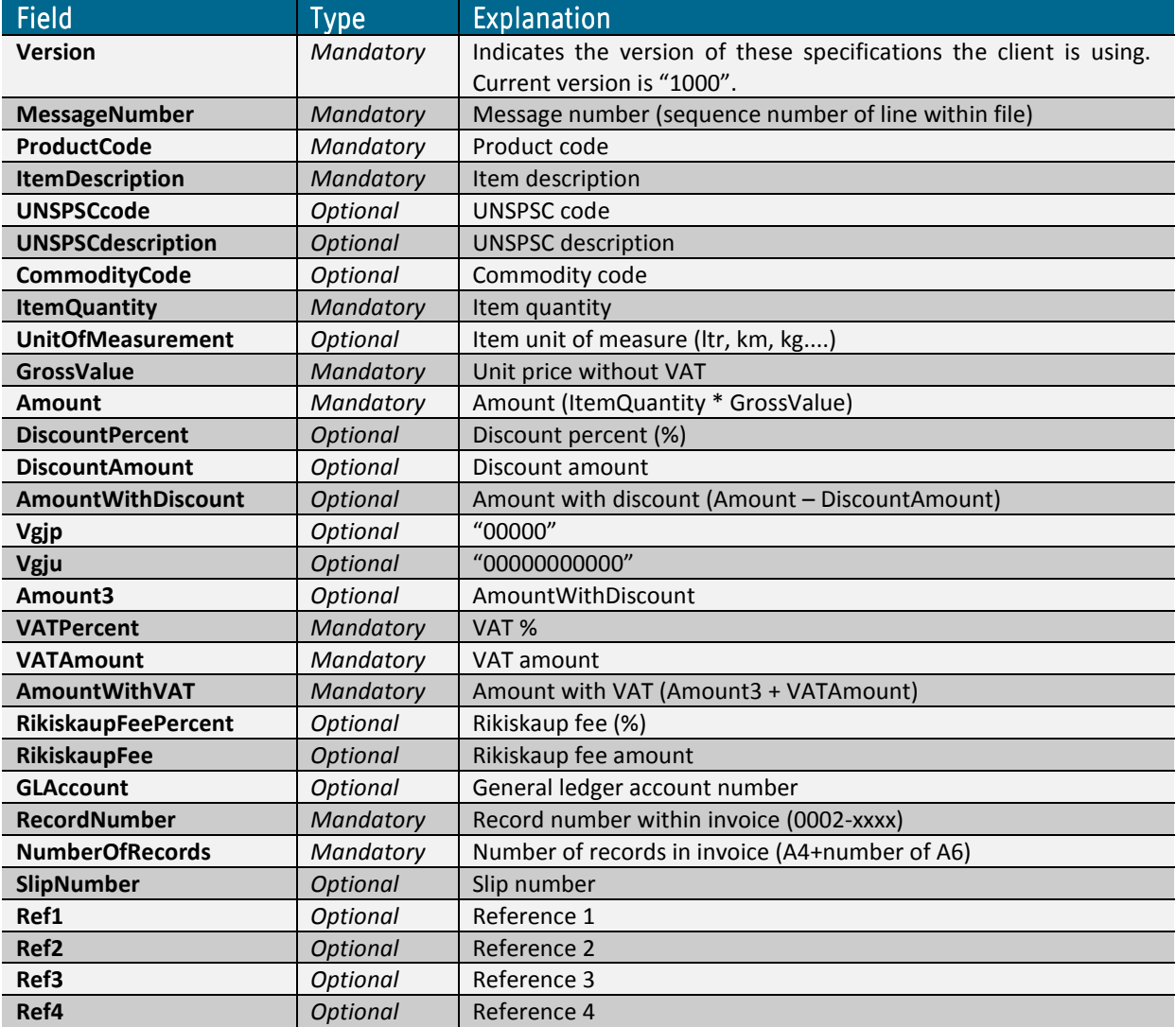

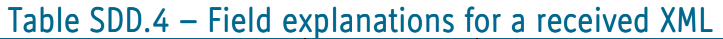

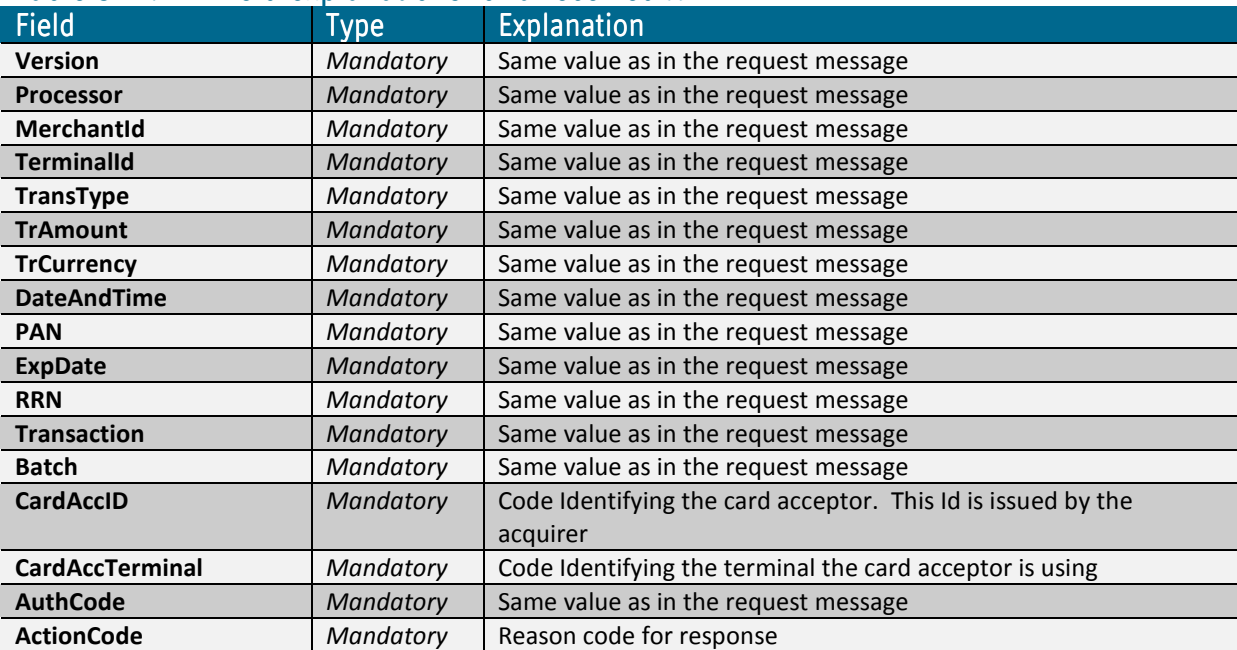

### Sending detail data – XML examples

### SDDXML.1 – An example of a sent  $XML$

```
<?xml version="1.0" encoding="utf-8"?> 
<DetailData> 
 <Version>1000</Version> 
 <Processor>123</Processor> 
 <MerchantId>2</MerchantId> 
 <TransType>1</TransType> 
 <TrAmount>100000</TrAmount> 
 <TrCurrency>352</TrCurrency> 
 <DateAndTime>060216103700</DateAndTime> 
 <PAN>5401123456783234</PAN> 
 <ExpDate>0506</ExpDate> 
 <RRN>404</RRN> 
 <Batch>3</Batch> 
 <A4> 
  <Version>1000</Version> 
  <MessageNumber>2</MessageNumber> 
  <InvoiceNumber>071897</InvoiceNumber> 
  <InvoiceDate>20060118</InvoiceDate> 
  <MerchantSSN>5415986459</MerchantSSN> 
  <MerchantVATNumber>079318</MerchantVATNumber> 
  <Amount1>100000</Amount1> 
  <TotalVAT>24500</TotalVAT> 
  <AmountWithVAT>124500</AmountWithVAT> 
  <InvoiceAmount>125000</InvoiceAmount> 
  <RecordNumber>1</RecordNumber> 
  <NumberOfRecords>1</NumberOfRecords> 
  <A6> 
   <Version>1000</Version> 
   <MessageNumber>2</MessageNumber> 
   <ProductCode>054</ProductCode> 
   <ItemDescription>Chocolate</ItemDescription> 
   <ItemQuantity>5</ItemQuantity> 
   <GrossValue>20000</GrossValue> 
  <Amount>1000</Amount>
   <VATPercent>0,245</VATPercent> 
   <VATAmount>24500</VATAmount> 
   <AmountWithVAT>124500</AmountWithVAT> 
   <RecordNumber>1</RecordNumber> 
   <NumberOfRecords>1</NumberOfRecords> 
 </A6>
</A4>
</DetailData>
```
# Sending passenger itinerary

This addition to getAuthorization is used to supply passenger itinerary data after the financial transaction has been processed. It currently only supports itineraries with four legs or less.

# Sending passenger itinerary  $-$  XML explanations

### Tables SPI.1, SPI.2 – Field explanations for a sent/received XML

The input is split into a header and detail. Following the header is a detailed description of the invoice in XML format. The invoice itself is split into a header record (A4) and detail records (A6) as follows:

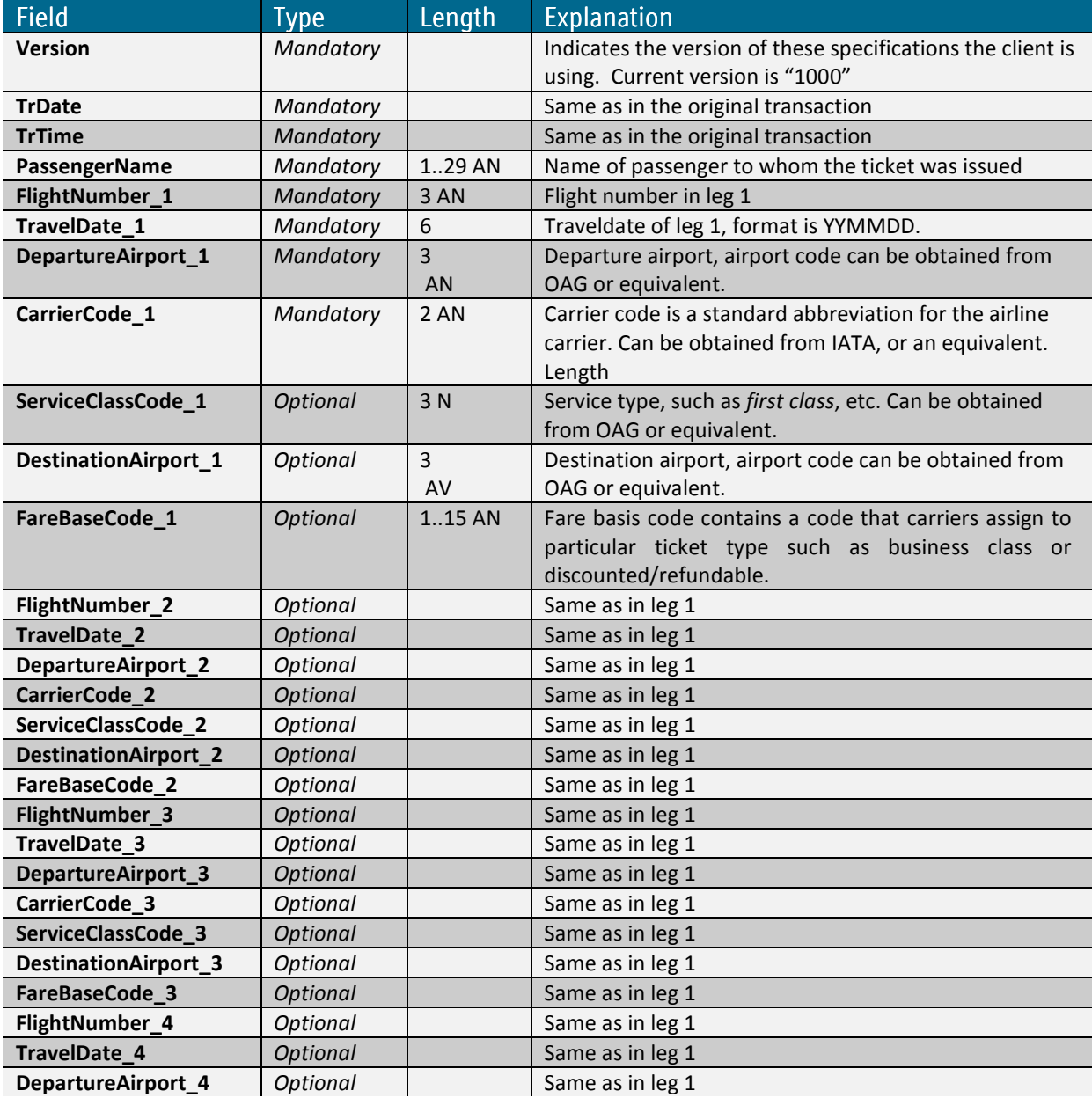

#### Table SPI.1 – Passenger Itinerary information field explanations for a sent XML

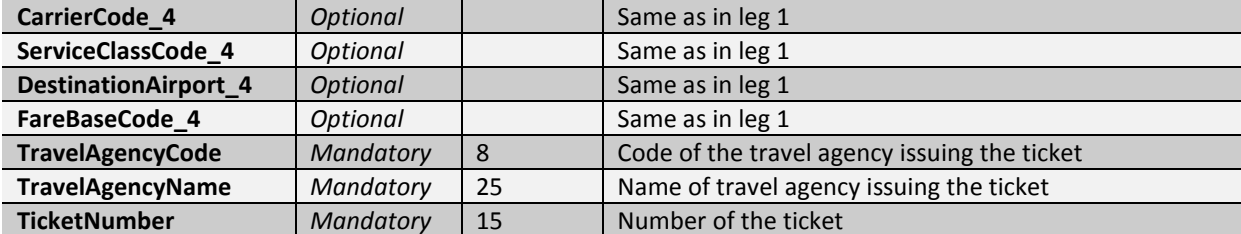

### Sending detail data – XML examples

#### $SDDXML.1 - An example of a sent XML$

<?xml version="1.0" encoding="utf-8"?> <getAuthorization xmlns="http://tempuri.org/getAuthorization.xsd"> <Version>1000</Version> <Processor>3</Processor> <MerchantID>3</MerchantID> <TerminalID>1</TerminalID> <TransType>1</TransType> <TrAmount>10000</TrAmount> <TrCurrency>352</TrCurrency> <DateAndTime>120325120000</DateAndTime> <PAN>5401710000001234</PAN> <ExpDate>1412</ExpDate> <CVC2>111</CVC2> <RRN>TESTAIR00111</RRN> <PassengerItineraryData>  $<$ A1> <Version>10</Version> <MessageNumber>1111111</MessageNumber> <TrDate>20120222</TrDate> <TrTime>151515</TrTime> <PassengerName>Jane Doe</PassengerName> <FlightNumber\_1>111111</FlightNumber\_1> <TravelDate\_1>20120111</TravelDate\_1> <DepartureAirport\_1>KEF</DepartureAirport\_1> <CarrierCode\_1>CC</CarrierCode\_1> <ServiceClassCode\_1>123</ServiceClassCode\_1> <DestinationAirport\_1>JFK</DestinationAirport\_1> <FareBaseCode\_1>111111</FareBaseCode\_1> <FlightNumber\_2>222222</FlightNumber\_2> <TravelDate\_2>20120222</TravelDate\_2> <DepartureAirport\_2>KEF</DepartureAirport\_2> <CarrierCode\_2>CC</CarrierCode\_2> <ServiceClassCode\_2>123</ServiceClassCode\_2> <DestinationAirport\_2>JFK</DestinationAirport\_2> <FareBaseCode\_2>222222</FareBaseCode\_2> <FlightNumber\_3>333333</FlightNumber\_3> <TravelDate\_3>20120330</TravelDate\_3> <DepartureAirport\_3>KEF</DepartureAirport\_3> <CarrierCode\_3>CC</CarrierCode\_3> <ServiceClassCode\_3>123</ServiceClassCode\_3> <DestinationAirport\_3>JFK</DestinationAirport\_3>

```
 <FareBaseCode_3>333333</FareBaseCode_3> 
 <FlightNumber_4>444444</FlightNumber_4> 
 <TravelDate_4>20120404</TravelDate_4> 
 <DepartureAirport_4>KEF</DepartureAirport_4> 
 <CarrierCode_4>CC</CarrierCode_4> 
 <ServiceClassCode_4>123</ServiceClassCode_4> 
 <DestinationAirport_4>JFK</DestinationAirport_4> 
 <FareBaseCode_4>444444</FareBaseCode_4> 
 <TravelAgencyCode>A7654321</TravelAgencyCode> 
 <TravelAgencyName>All travel</TravelAgencyName> 
 <TicketNumber>900.123.222</TicketNumber>
```
 $<$ /A1>

 </PassengerItineraryData> </getAuthorization>

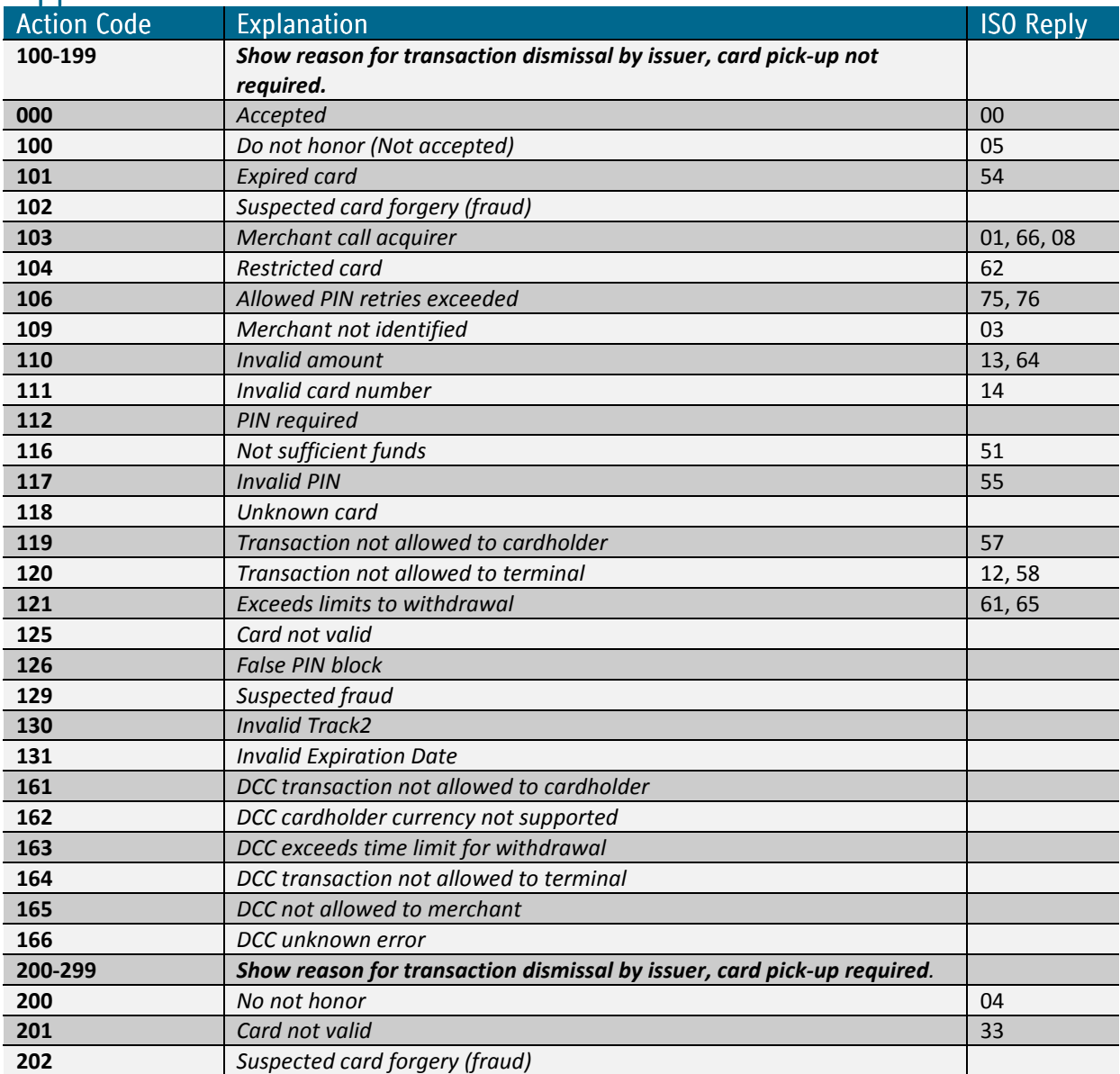

# Appendix - Action Codes

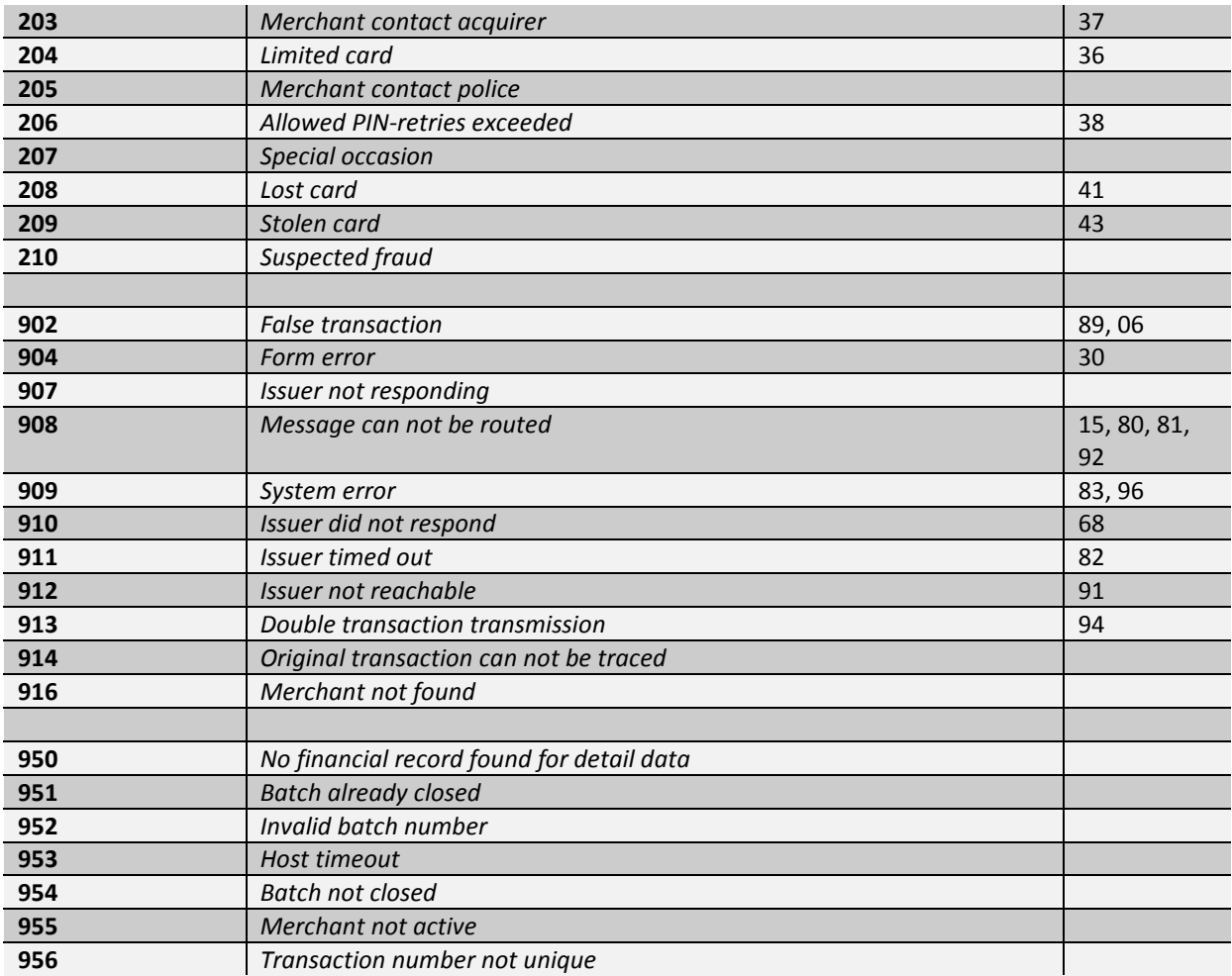

# FAQ

### Frequently Asked Questions

1. Is it possible to perform partial refunds (TransType = 3)? Can this happen multiple times until reaching the total amount authorized?

This is supported, for example

- 1. Perform a normal purchase transaction (TransType = 1) with amount 10.
- 2. Then, perform a refund transaction (TransType = 5) with amount 5.
- 3. Finally, perform another refund transaction for the remaining 5.

The sum of the refunds must be equal or lower than the original sale amount.

2. Is it possible to send normal purchase transactions (TransType = 1) with less amount than the one specified in the original pre-authorization (TransType = 5) so that the final authorized amount is the one sent in the normal purchase?

This is supported, for example

1. Perform a pre-authorize transaction (TransType = 5) with amount 10.

2. Capture the previous pre-authorization performing a normal purchase transaction (TransType = 1) with amount 5.

Note that the cardholder will have the withdrawal limit corrected 1-2 days later.

3. Has RRN any kind of uniqueness restriction?

RRN has must be size 12 alphanumeric, the last 6 letters cannot be 000000. For reference sake it is recommended to be a sequence with fixed first part, i.e. ACME12345678

4. Are batches automatically closed at the same time every day? In that case, could you tell us the exact time and time zone when this happens? Can this time be configured or is It fixed?

Default is to have the batch close time fixed, then it will close at midnight GMT-0 (no daylight changes).

It can be controlled by calling party by using the newBatch() command, at execution the old batch is closed and a new one is opened. This is the preferred way to use for custom closure.

5. Should Refund or Partial Reversal be used?

Refund should be preferred in general, it informs the issuer immediately that the authorization amount will be changed and the credit amount is on the cardholder account in 24-48hours.

Partial Reversal is more suited to specific business cases where there is a high likelihood of an immediate change in the sale amount. An example of this is a vending machine that authorizes for the maximum amount at the beginning then has the sale amount as the actual item buying value.

### 6. What is the date format

The gateway uses either yyyymmddhhmmss or yymmddhhmmss depending on functions.

The format is:

 yyyy: year in numeric form with four letters, f.ex. 2012 (or 12 if yy) mm: month in numeric format (f.ex. 12 as december) dd: date in numeric format (f.ex. 31) hh: hour in 24 hour numeric format (f.ex. 18) mm: minutes (f.ex. 18) ss: seconds (f.ex. 59) example 20121231184059

7. When are batches closed and financial records sent?

Batches are closed at GMT+0 with no daylight savings. All dates at Borgun are running at GMT+0. Financial records are sent during the night. Merchants can control the batch close time by using newBatch(), the use cases for that are rare and tied to specific merchant segments.

8. 3D-Secure, when is XID needed and where is VISA ECI

MasterCard uses UCAF and SecurityLevelIndicator, there is no XID in MasterCard SecureCode.

VISA uses CAVV, XID and SecurityLevelIndicator. SecurityLevelIndicator is VISA ECI, the insent value is converted to the equivalent ECI value.

While CAVV and UCAF have the same function, and SecuityLevel and ECI also have the same function, then the XID is simply a merchant reference number and only used by VISA.

9. How are credits differentiated/displayed in the settlement response

Credits and deductions are represented with the minus sign in settlement reconciliation data.

10. What is the preferred timeout?

Borgun gateway waits for 35 seconds before cancelling requests. A suitable timeout is 40 seconds.

11. How often can refund be sent for the original transaction?

The cumulative amount of refunds cannot exceed the amount on the original transaction. The refunds can be as many as needed until the sum is equal to the original amount.

12. What configuration items are used?

As merchants are processed through the business channels they are registered and setup according to business usage.

The Business channel will send back

- MerchantId: used in payment gateway to send in authorization request
- MID: used in payment gateway when fetching settlement/fraud/dispute, i.e. reconciliation data
- Terminal information, usually some combination of the following terminal types

Terminal 1 is ecommerce Terminal 2 is ecommerce with 3D-Secure Terminal 3 is recurrent Terminal 4 is MOTO

It simplifies configuration setup if terminal 1 is always ecommerce and 4 is always MOTO etc., but if needed then they can be put in any order.

Not all merchants have all terminals types and would then be sent for example the following

Terminal 1 is ecommerce Terminal 4 is MOTO

During initial setup a processor number is created that will follow all requests from the merchant, processor, ISO.

13. Which ActionCodes constitutes errors and which success?

Transactions will only be marked as approved if the returned code from issuer is 000.

There are four ActionCodes that Borgun does returns, the rest are exclusively from issuers

904: Malformed XML or incorrect data in insent XML

909: System error or network connection to schema is lost

953: Host timeout (can also come from network, but then sporadically)

The difference between 909 and 953 is minimal, if 953 then we will send the request and wait for response, if 909 then we know that the line is down and there is no reason to send the request.

If there are problems, then they start with 953 and then change to 909 until the we problem is fixed.

Note that 904, 909, 953 can also come from issuers or the card schema network. 904 should always be looked into.

14. How to find information on authorization if no response is received?

At midnight all open batches are closed, financial records are sent to the card schema and transaction status on financial transactions is set to value 14. getTransactionList() can be called on a regular basis to check on status value and use to reconcile authorization requests with unknown status.

15. Do the xml elements in a request xml string parameter need to be in a particular order?

No, the xml elements can be in any order.

16. Common pitfalls?

- Refunds and cancelAuthorization need the exact DateAndTime + RRN of the original transaction that is being referred.
- ExpireDate in all authorization requests is of the form YYMM
- Using cancelAuthorization or Partial Reversal against an original transaction that is in closed batch. After batch is closed the transaction cannot be changed but Refund can be used.
- For historical reasons then the merchantid tag is <MerchantId> in some functions and <MerchantID> in others.
- Sending in authorization request without TerminalId. The request will go through processing and return 909, the reason being that it is allowed to send in requests without terminal if one terminal has been marked as Default. That function is not in common use.